# COMMUNICATION SKILLS & INTERNAL CONTROLS / AUDIT TRAILS

Understanding Your Role as a Payroll Manager September 19, 2022

By Lynn Buch

- Top Quality Communication Skills
  - The imparting or exchanging of information
  - The successful conveying or sharing of ideas or information
  - Means of sending and receiving information
- Team Approach

### The **TEAM** is counting on **YOU - Payroll Manager**!

- Board of Education
- Superintendent
- School System Administration
- Chief School Finance Officer
- Human Resource Personnel
- Payroll Department Personnel
- Board Employees

78% to 80% of the Budget is Payroll

Preventing and Addressing Conflict

### **MOTIVATION OR REASON TO COMMUNICATE**

- Receive Information and Instructions regarding
  - Payroll procedures and processes
  - New and/or Terminated Employees
  - Changes in laws and regulations regarding employees
  - Changes in policies and procedures specific to your Board
- Sources of Information
  - Human Resources
    - New hires, terminations, changes
  - Chief School Financial Officer (CSFO)
    - Budget, General Ledger Assignment, Due Dates
  - Board Minutes
    - Verify Effective Hire, Termination, Change Date
  - Employees
    - Change personal and/or tax information
    - Have questions regarding payroll amounts, insurance benefits, retirement benefits, due dates, etc.

- You will PROVIDE Information to:
  - Employees, Human Resources, Local School Bookkeepers, School Administration
    - Changes and/or procedures for payroll
    - Time-lines and due dates
  - Chief School Financial Officer (CSFO)
    - Every single transaction regarding payroll involves money in some way
  - Make your message count
    - Strive for Quality Communication
      - Timely, Clear, Neat, and Error Free
- Feedback/Evaluation
  - Provide Directions for Feedback
    - Request a specific response
    - Provide a yes/no question
    - State a specific time for response

## Reception:

You are busy! Your HR Manager is busy! Your CSFO is busy! It is imperative the YOU control all external factors within your power to make sure YOUR message is not distorted!

- If you are receiving the message
  - Provide feedback to the sender stating YOUR understanding of the message
- If you are sending the message
  - Request feedback from intended recipient to ensure HIS/HER understanding

#### KNOW YOUR JOB

- Prepare Yourself
  - Take advantage of all training opportunities
    - Brush up on your grammar and writing skills
  - Make sure you practice good communication skills

- PREPARE YOUR MESSAGE
  - Message What exactly is the message?
    - Prepare and clearly state the message
    - Be able to correctly address the issue or answer the question
    - Do not guess!
      - Say "I do not have that information at hand, but I will get it for you!"

# Top Quality Communication Skills are Vital to Your Position!

## Best Practices and Suggestions

# Establish the Importance/Necessity of Communication with your Payroll Bookkeepers/Clerks, HR, and CSFO.

- CSFO's approval shall be required before any information is released.
- Payroll Officer/Director shall copy CSFO on all correspondences email or written.
- Use Email for Communication Audit Trail
  - Ask and Answer Questions by Email
  - Verify Telephone and/or Personal Conversations by Email & Vice versa
- Always be Professional and Respectful

# **System-Wide Notifications by Email**

From: Payroll Officer

**Sent:** Friday, January 24, 2020 9:28 am

To: CSFO

Subject: Request to Notify Employees of Life Fringe Benefit Changes

The majority of the employee's net pay will be different on their January paycheck due to their new Life Insurance Fringe Benefit amounts.

I am requesting your approval to email the employees to notify them of the change in advance.

Thank you,

Payroll Officer

# **Questions and Responses by Email**

**From**: Payroll Officer

**Sent:** Monday, December 16, 2019 12:17 pm

To: CSFO

**Subject:** Fwd: Paycheck and Leave Questions

| Please advise.                                                                                                    |                |
|----------------------------------------------------------------------------------------------------|----------------|
| Forwarded message                                                                                                    | D <sub>0</sub> |
| From: New teacher<br>Date: Monday, December 16, 2019<br>Subject Paycheck and Leave Questions<br>To: Payroll Officer                    |                |
| I was wondering if I could get paid early due to a fami                                                                                | ily emergency. |
| I also don't have any leave available and would like to<br>keep from getting my check docked. If not, can we sp<br>I can pay my bills? | •              |
| Thank You,                                                                                                    |                |
| New Teacher                                                                                                    |                |
|                                                                                                    |                |

# **Approval Requests by Email**

**From**: Payroll Officer

**Sent:** Friday, September 13, 2019 1:25 pm

To: CSFO

**Subject:** Approval of New Teacher Calculation

Attachments: 9 month 189 2019-2020 Luke Bryan

Please review and approve the attached Salary Calculation for the Personnel Action approved on Board Agenda Item C-1 per our previous discussion.

Thank you,

Payroll Officer

## Always be Professional and Respectful

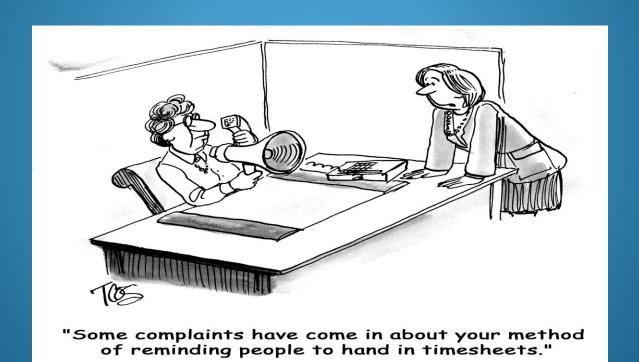

## **Best Practices and Suggestions**

## **Segregation of Duties**

- Reduce fraud
- Catch unintended errors

### Payroll Director/CSFO oversees the payroll process from start to finish.

- Payroll Officer reviews Board Approved Personnel Actions with Payroll Director/CSFO.
  - New Hires, Status Changes, Terminations, Transfers, etc.
- Payroll Officer/Director provides CSFO Payroll Reports to Approve Before Processing ACH file or Payroll Checks.
  - Prior Period Comparison Report & Payroll Register
- Payroll Director/CSFO uploads and/or approves ACH file at the Bank.
- Payroll Officer provides Payroll Director/CSFO ALL Reports to Approve Before Submission.
  - Weekly, Monthly, Quarterly, Annual, etc.
- Payroll Officer/Director emails CSFO electronic copies of all Federal and State Tax Deposit Confirmations, Quarterly Tax Returns, ACA, and W2s.

## **Personnel Action Sheet**

|      | PERSONNEL ACTION SHEET |                 |                 |                       |                   |              |                        |  |
|------|------------------------|-----------------|-----------------|-----------------------|-------------------|--------------|------------------------|--|
|      |                        |                 |                 | February 18           | 3, 2020           | APPROVE      | D 2.18.2020            |  |
|      |                        |                 |                 |                       |                   |              |                        |  |
|      |                        |                 | Position        | School                | Effective         | Salary       |                        |  |
| RES  | SIG                    | NATION          |                 |                       |                   |              |                        |  |
| Α    |                        | Mallory         | Inst Ast        | HMS                   | 12.31.19          |              |                        |  |
| Α    |                        | Sarah           | 1st             | SC                    | 5.22.20           |              |                        |  |
|      |                        |                 |                 |                       |                   |              |                        |  |
| RE'  | ΓIR                    | EMENT           |                 |                       |                   |              |                        |  |
| В    |                        | Bill            | Superintendent  |                       | 6.30.20           |              |                        |  |
| В    |                        | Randy           | Electrician     | District              | 6.30.20           |              |                        |  |
|      |                        |                 |                 |                       |                   |              |                        |  |
|      |                        | OYMENT          |                 |                       |                   |              |                        |  |
| С    |                        | Mallory         | SS              | HHS                   | 1.3.20            | B/1          | Linda                  |  |
| С    |                        | Kristen         | Inst Ast        | HHS                   | 1.24.20           | Adjust start | date from 1.21.20 PAS  |  |
|      |                        |                 |                 |                       |                   |              |                        |  |
|      |                        |                 |                 |                       |                   |              |                        |  |
|      | \VE                    | OF ABSENCE      |                 |                       |                   |              |                        |  |
| D    |                        | Lauren          | Math            | HHS                   |                   |              | Orig Rqst ap'd 9.10.19 |  |
|      |                        |                 |                 | March 9 - May 22, 202 | 0                 |              |                        |  |
| D    |                        | Carla           | CNP             | HMS                   |                   |              | Orig Rqst ap'd 1.21.20 |  |
|      |                        |                 | Catastrophic    | leave extended th     | rough Feb. 7      | 7, 2020      |                        |  |
|      |                        | 05 05 001150 05 |                 |                       |                   |              |                        |  |
|      | AN(                    | GE OF CONTRACT  |                 |                       |                   |              |                        |  |
| Е    |                        | Donna           | CNP             | HHS                   | 1.3.20            |              | late from 12.17.19 PAS |  |
|      |                        |                 | From CN/W/1     | 5 to CN/W1/15 ba      | ised on program r | need         |                        |  |
| 0111 | 201                    | FMENTO          |                 |                       |                   |              |                        |  |
|      | ואי                    | EMENTS          | 1               |                       | *****             |              | 5 L M 2000             |  |
| F    |                        | Robin           | Instructional S |                       | \$2,139           |              | Feb - May, 2020        |  |
| F    |                        | Jordan          | Extracurricula  |                       | \$2,139           |              | Feb - May, 2020        |  |
| F    |                        | Myron           | HS Indoor Tra   |                       | \$1,039           |              | Feb - August, 2020     |  |
| F    |                        | David           | MS Cross Co     |                       | \$1,070           |              | Feb - August, 2020     |  |
| F    |                        | Logan           | Varsity Girls L | Bkbl Ast. Coach       | \$2,139           |              | February, 2020         |  |
|      |                        |                 |                 |                       |                   |              |                        |  |

## Personnel/Payroll Data Form

|                       | City Schools Applicant/Er        |             |             |                |              | licant/Em                | ployee            | Person                                  | nel-Pa       | yroll [  | Data       |
|-----------------------|----------------------------------|-------------|-------------|----------------|--------------|--------------------------|-------------------|-----------------------------------------|--------------|----------|------------|
|                       | DEMPLOYMENT DSUPPLEMENT TRANSFER | REASS HIGHE | R DEGREE    | CERTII SUPPO   |              | CONTRACT EDP CNP         |                   | TION TERMINENT ON TERMINENT ON THE INC. | -RENEWAL     | EFFECT   | IVE DATE   |
|                       | NAME<br>ADDRESS                  | Print or    | Туре пате а | s it appears o | n the Social | Security Card            |                   |                                         | TRS Retiree  | □ YES    | □ NO       |
| ORMATION              |                                  | CITY        |             | STATE          |              | ZIP                      | Employed By       |                                         | ERTIFICATE   | □ YES    | O NO       |
| APPLICANT INFORMATION | PHONE<br>CELL PHONE              |             |             |                |              | HIGHEST                  | □ BA              | □ MA                                    | Add'I        | ☐ YES    | □ NO □ +12 |
| API                   | GENDER<br>SOC SEC#               |             | RACE        |                |              | Years of Experience      | O AA              | □ DR                                    | Hours        |          | Other      |
|                       | POSITION                         |             |             |                | □ YES        | □ NO v Position          | Person<br>Leaving | Other Alabama                           | Out of State | Private  | Classified |
| VACANCY               | FULL TIME                        | □ YES       | □ NO        | % of FT =      |              |                          |                   | w Unit, Please                          | Explain      |          |            |
|                       | CONTRACT                         | 9 MO        | 10 MO       | 11 MO          | 12 MO        |                          |                   |                                         |              |          |            |
|                       | \$                               | LARY        | RANK        | STEP           |              | \$                       | RATE/HOUR         | DATE                                    | ETTER OF A   | PPOINTME | ENT        |
| PT.                   |                                  | SUPF        | PLEMENTS    | \$             |              |                          |                   | COMMENTS                                | ;            |          |            |
| PERSONNEL DEPT        |                                  |             |             | \$             |              |                          |                   |                                         |              |          |            |
| PER                   |                                  |             |             | \$<br>\$<br>\$ |              |                          |                   |                                         |              |          |            |
|                       |                                  |             |             | \$             |              | DIRECTOR OF<br>PERSONNEL |                   |                                         |              |          |            |
|                       | SALARY                           | SCHEDULES   |             |                | GL ACCOL     | INT DISTRIBUTION         |                   |                                         | EMP#         | FTE      | EMP TYPE   |
|                       |                                  | OUNEDUEE    | ,<br>       | l              |              |                          |                   |                                         |              |          |            |
| ANCE DEPT             |                                  | OUTEDOLE    |             |                |              |                          |                   |                                         | NextGen Up   | dated    |            |
| FINANCE DEPT          |                                  |             |             |                |              |                          |                   |                                         |              | dated    |            |

# **Federal Tax Deposit Confirmations by Email**

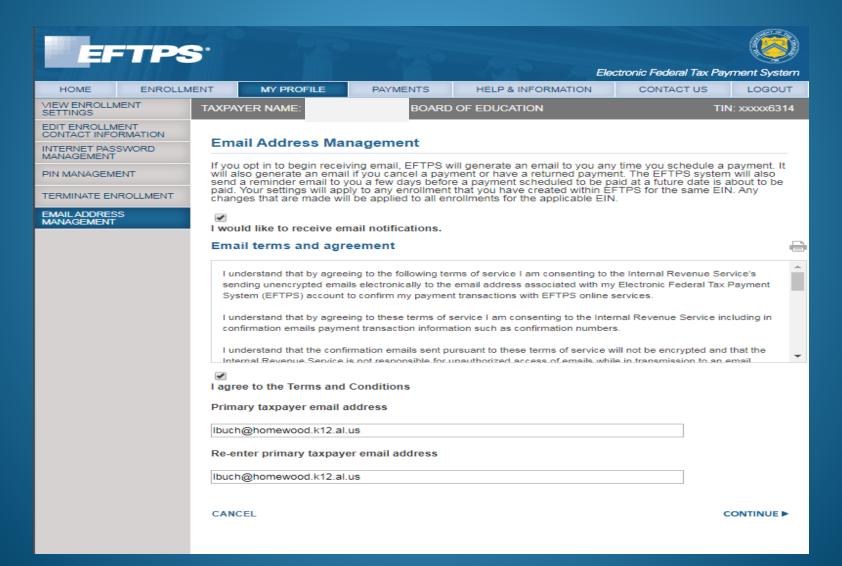

# Alabama Tax Payment/Return Confirmations by Email

**From**: Payroll Officer

**Sent:** Tuesday, March 3, 2020 3:45 pm

To: CSFO

Subject: Fwd: Payment & Return Submission Confirmation

----- Forwarded message ------

From: < TaxpayerService@revenue.alabama.gov>

Date: Mon, Mar 2, 2020 at 9:34 AM Subject: Payment Submission Confirmation

To: Payroll Officer

# ALABAMA DEPARTMENT OF REVENUE

Your payment of \$108,668.18 has been submitted for account WTH-\*\*\*\*\*9115

The payment will be posted to your account after your request is processed in the next couple of days.

Your request number is 1-779-188-928.

----- Forwarded message ------

From: < TaxpayerService@revenue.alabama.gov>

Date: Mon, Mar 2, 2020 at 9:34 AM Subject: Return Submission Confirmation

To: Payroll Officer

# ALABAMA DEPARTMENT OF REVENUE

Your 29-Feb-2020 return has been submitted for account WTH-\*\*\*\*\*9115

The return will be posted to your account after your request is processed in the next couple of days.

Your request number is 0-791-891-264.

# **RSA Confirmations by Email**

An important message from the Retirement Systems of Alabama (RSA) D PAYROLL 2020 x

**a** 

noreplv@rsa-al.gov

Mon, Mar 2, 7:14 PM (8 days ago)

Wed, Feb 26, 10:52 AM (13 days ago)

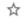

Reply

March 2, 2020HOMEWOOD CITY BOE - THOMRE: Contribution Report Processed Successfully\

The Contribution report 64242 submitted to the RSA through the Employer Self-Service (ESS) Portal on February 26, 2020 has been processed successfully. If you need assistance using the ESS Portal or have any questions about your report, please contact RSA Employer Services at <a href="mailto:employer.services@rsa-al.gov">employer.services@rsa-al.gov</a> or call us at (334) 517-7005. Thank You, RSA Employer Services Please do not reply to this email. This is an automatically generated message.

RSA CONFIDENTIALITY NOTICE: This e-mail message, including any attachments, is for the sole use of the intended recipient(s) and may contain confidential and privileged information. Any unauthorized review, use, disclosure, or distribution is prohibited. If you are not the intended recipient, please contact the sender by return e-mail and destroy all copies of the original message.

An important message from the Retirement Systems of Alabama (RSA) D PAYROLL 2020 x

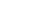

🖶 C

noreply@rsa-al.gov

February 26, 2020

HOMEWOOD CITY BOE - THOM

RE: Enrollment Report Processed Successfully

The Enrollment report 64208 submitted to the RSA through the Employer Self-Service (ESS) Portal on February 26, 2020 has been processed.

If you need assistance using the ESS Portal or have any questions about your report, please contact RSA Employer Services at employer.services@rsa-al.gov or call us at (334) 517-7005.

Thank You.

RSA Employer Services

Please do not reply to this email. This is an automatically generated message.

RSA CONFIDENTIALITY NOTICE: This e-mail message, including any attachments, is for the sole use of the intended recipient(s) and may contain confidential and privileged information. Any unauthorized review, use, disclosure, or distribution is prohibited. If you are not the intended recipient, please contact the sender by return e-mail and destroy all copies of the original message.

### **W2 VERIFICATION PROCESS**

Ensure this Screen Print is Printed and Captured in an electronic format for Future Reference as indicated in Red below. Compare totals to all Year End Reports and W2 Submission Data to SSA thru AccuWage shown next.

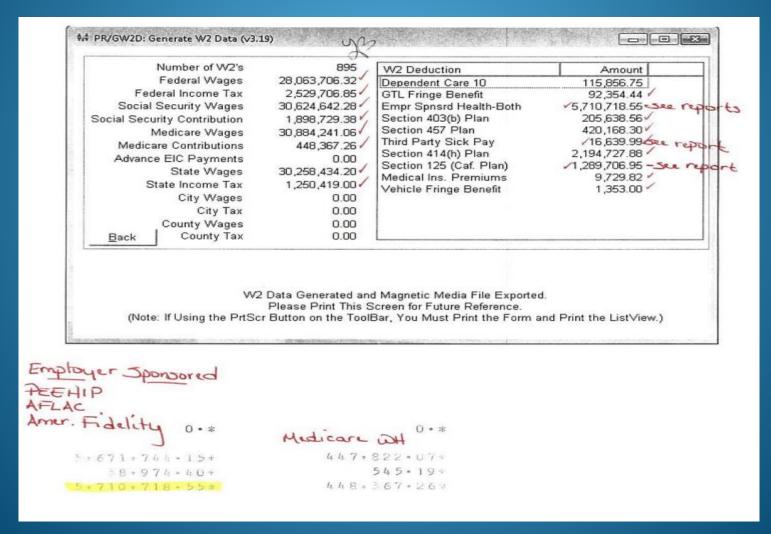

# **AccuWage ONLINE W2 TESTING**

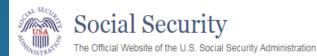

#### AccuWage Online

For Testing Tax Year 2019 EFW2/EFW2C Submissions

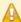

#### DISCLAIMER STATEMENT

AccuWage Online identifies most of the common format errors in wage submissions. Using this application greatly reduces submission rejections. Please be aware that even if no errors are identified by AccuWage Online, your submission could be returned because of other errors.

Important: You still need to upload and submit your Formatted Wage File after testing it through AccuWage Online.

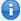

#### nformation:

We suggest you always zip your file before running it through AccuWage Online.

#### Submission Type

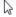

#### \*Select Submission Type

- W-2(Regulars)
- W-2c(Corrections)

Start Testing

Return to EWR Home

# AccuWage ONLINE W2 TESTING

Ensure these AccuWage Screen Prints are printed and captured in an electronic format for future reference. Once you receive 0 Errors, verify totals match from the Generate W2 Data above and the "RT" Record Data from the W2REPORT before your file is submitted to SSA.

| Social Security The Official Website of the U.S. Social Security Administration                                                                                                    |
|----------------------------------------------------------------------------------------------------|
| AccuWage Online                                                                                                    |
|                                                                                                    |
| ▲ Important: You still need to upload and submit your Formatted Wage File after testing it through AccuWage Online.                                                                                                    |
| Test Results                                                                                                    |
| File name: W2REPORT File has run 100% Complete 1794 Record(s) Tested, 1 Records(s) with issue(s)                                                                                                    |
| Records                                                                                                    |
| Filter record(s) by level:  Issue Level Descriptions                                                                                                    |
| 2 1 RE2019 6⇔ BOARD OF EDUCATION ATTN: PAYROLL DEPT 4<br>HOMEWOOD AL352090000S R 0Lynn Buch 2056704203 lbuch@homewood.k12.al.us 0€                                                                                                    |
| Issue(s) for Selected Record # 2                                                                                                    |
| Level Reference User Entry Description                                                                                                    |
| ALERT Employer/Agent 630. This atert is informational only. Submitter EIN [Position 3-11] and ldentification Number (EIN) [Position 8-16] Employer/Agent EIN (Position 8-16] are an exact match. Please verify that you intended to have the Submitter EIN and Employer EIN match before proceeding. No further action is needed if this was intentional. |
|                                                                                                    |
| Test Arrother File ViewPrint Test Report Return to EWR Home                                                                                                    |
| AccuWage Online Help Guide : EFW2 - EFW2C Specifications : AccuWage Online FAQ                                                                                                    |

# W2 Electronic Wage Reporting (EWR) Submission Status

Ensure these EWR Screen Prints are printed and captured in an electronic format for future reference. Once your # of errors equals "0" and you receive "No Errors," verify totals match from the Generate W2 Data above and the W-3 Detailed Information on your Submission Status Report.

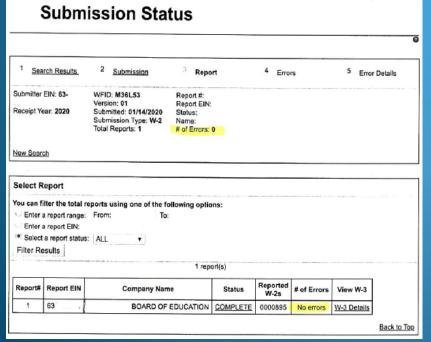

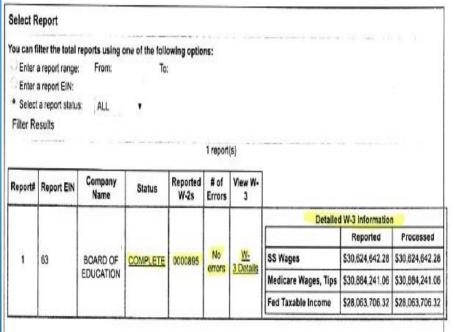

# W2 Electronic Wage Reporting (EWR) Status

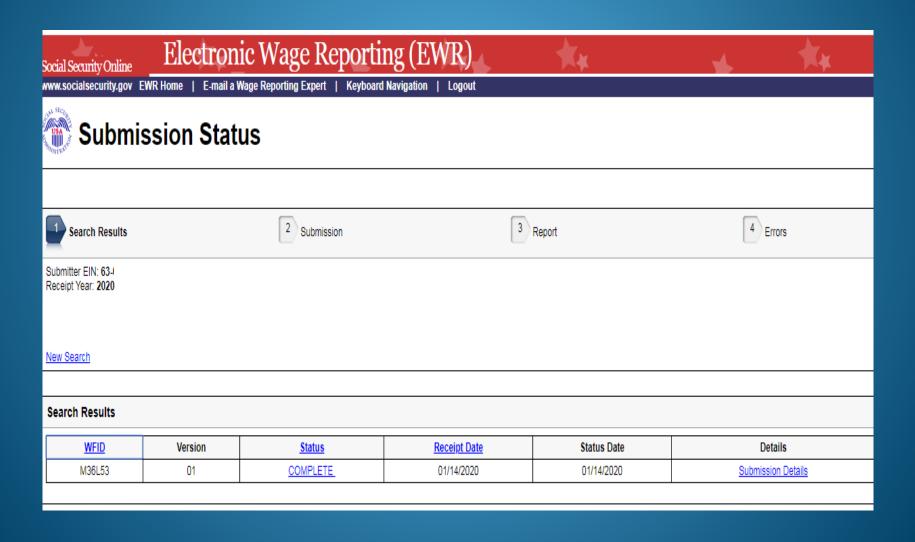

## **EWR W-3 Details**

Social Security Online

## **Electronic Wage Reporting (EWR)**

www.socialsecurity.gov EWR Home | E-mail a Wage Reporting Expert | Keyboard Navigation | Logout

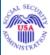

## Employer Report Status

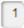

Search Results

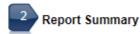

#### Report Details

Name:

BOARD OF EDUCATION

Tax Year: 2019

Report Type: REGULAR Status: COMPLETE Status Date: 01/14/2020

# of W-2s: 895

#### W-3 Information

|                         | Reported        | Processed       | Amended        |
|-------------------------|-----------------|-----------------|----------------|
| Social Security Wages   | \$30,624,642.28 | \$30,624,642.28 | NOT APPLICABLE |
| Social Security Tips    | \$0.00          | \$0.00          | NOT APPLICABLE |
| Medicare Wages and Tips | \$30,884,241.06 | \$30,884,241.06 | NOT APPLICABLE |
| Federal Taxable Income  | \$28,063,706.32 | \$28,063,706.32 | NOT APPLICABLE |

## **ACA Transmission Confirmation**

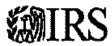

#### Transmission Confirmation

Your uploaded file has been transmitted. It is highly recommended to print this page to keep for your records. Remember, you must check the status of your transmission to verify if it was "Accepted" or "Rejected,"

Receipt ID: 1094C-20-00007934

Date and Time: 01/27/2020 03:14:22 PM +00:00

#### Your Transmitted Form File

| File Name                                   | File Size |
|---------------------------------------------|-----------|
| 1094C_Request_BBJKG_20200127T091130590Z,xml | 3.19 KB   |

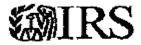

#### Transmission Status Details

Please see details for this transmission below.

Receipt ID: 1094C-20-00007934

Date and Time: 01/28/2020 07:42:30 PM +00:00

Status: Accepted

## **Best Practices and Suggestions**

## **Change Authorizations/Internal Audits**

- Payroll Bookkeepers, Clerks, Officers, Directors NEVER make changes to their own records.
  - Employee Maintenance Audit Trail Report to verify
- All Changes requested by an Employees must be submitted in writing and signed (Electronic forms and signatures are acceptable)
  - Address Changes, Withholding Allowances, Direct Deposit, Deductions, Leave Type taken, etc.
- Principals/Supervisors must approve and sign off on changes to timesheets/hours worked
  - never make changes based on employee's request alone
- Have your Payroll Director/CSFO Sign and Approve All Calculations/Prorations <u>prior</u> to payment and notification to Personnel.
  - Salary Calculation/Proration Excel Worksheets

# Check Employee Maintenance Audit Trail Monthly for your Payroll Clerks/Officer's User-Id & Employee Number

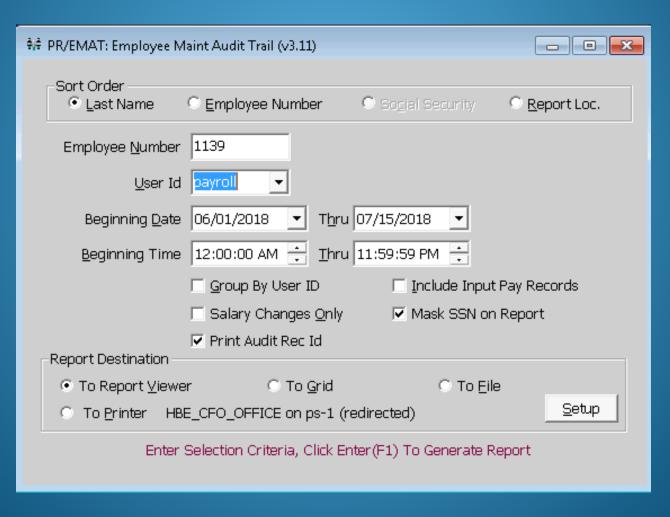

# Check Employee Maintenance Audit Trail Report for changes made by their own User Id

| RUN DATE:<br>RUN TIME: | 07/28/2018<br>05:58PM |          | BEGINNING                           | EMPLOYEE M<br>HOMEWOOD | I PAYROLL SYSTEM AINTENANCE AUDIT REPORT CITY BOARD OF EDUCATION 01/2018 END DATE: 0 | 07/15/2018 |                 | PREMAT<br>Page 1 of 4 |
|------------------------|-----------------------|----------|-------------------------------------|------------------------|--------------------------------------------------------------------------------------|------------|-----------------|-----------------------|
| EMPLOYEE:              |                       | 1139     | Payroll Officer                     | SOC.SEC.N              | UM: XXX-XX-XXXX                                                                      | PERSON ID: | 203             |                       |
| <u>DATE</u>            | TIME                  | ACTION   | TABLE & RECORD                      | USER ID                | FIELD                                                                                | OLD VALUE  | NEW VALUE TRANS | NOTICE#               |
|                        |                       |          |                                     |                        |                                                                                      |            |                 |                       |
| 07/11/2018             | 20:53:49.000          | 0 Change | PREMPJOB- Job:2                     | payroll                | Annual Salary                                                                        | 38,847.00  | 38,845.00       | PR/EMNT               |
|                        | nnn                   |          | Employee Number: 1139 Job Number: 2 |                        |                                                                                      |            |                 |                       |
| 07/11/2018             | 20:53:49.000          | Change   | PREMPJOB- Job:2                     | payroll                | Pay Period Salary                                                                    | 3,070.58   | 3,070.42        | PR/EMNT               |
|                        |                       |          | Employee Number: 1139 Job N         |                        |                                                                                      |            |                 |                       |
| 07/11/2018             | 20:53:49.000          | Change   | PREMPJOB- Job:2                     | payroll                | Hourly/Daily Rate                                                                    | 153.53     | 153.52          | PR/EMNT               |
|                        |                       |          | Employee Number: 1139 Job Number: 2 |                        |                                                                                      |            |                 |                       |
| 07/11/2018             | 20:53:49.000          | Change   | PREMPJOB- Job:2                     | payroll                | Overtime Rate                                                                        | 230.30     | 230.28          | PR/EMNT               |
|                        |                       |          | Employee Number: 1139 Job Number: 2 |                        |                                                                                      |            |                 |                       |
| 07/11/2018             | 20:53:49.000          | Change   | PREMPJOB- Job:2                     | payroll                | Full Time Earnings                                                                   | 3,070.58   | 3,070.42        | PR/EMNT               |
|                        |                       |          | Employee Number: 1139 Job Number: 2 |                        |                                                                                      |            |                 |                       |
| 07/11/2018             | 20:53:50.000          | Change   | PRSSHIST11392RISP                   | payroll                | Ending Date                                                                          |            | 7/11/2018       | PR/EMNT               |

### Direct Deposit Authorization for Payroll

| Type of authorization (select one only)  NEW: Complete and Verify Employee Information                                                                                                    | CHANGE: When changing your financial institution, account number, or to of account, you must complete and verify Payee information                                                                                                    |
|----------------------------------------------------------------------------------------------------|----------------------------------------------------------------------------------------------------|
| 1. Employee Name                                                                                                    | Social Security Number                                                                                                    |
| 4. Address                                                                                                    | 5. City, State, ZIP Code                                                                                                    |
| 6. Work Location                                                                                                    | 7. Email Address for EFT Notification                                                                                                    |
| or savings account indicated. I also authorize the depositories named to verify deposits have been credited to my account before dispersing of fees, or overdeafts.  This authority is to remain in full force until the Homewood City Board afford a reasonable opportunity to act on it, or until I have been notified I understand that a new authorization agreement must be completed whon-acceptance of the electronic funds transfer by my financial institutive replacement payment until the funds are returned to the Board by my financial institution.  NOTE: Attach voided check for check in the funds are returned to the second content of the check for check in the funds are returned to the second check for check in the funds are returned to the second check in the second check in the second check in the second check in the second check in the second check in the second | credit entries and, if necessary, debit entries to adjust for any credit entries made in error to the checkin<br>below to credit and/or debit the same to such account. I understand that it is my responsibility<br>or withdrawing funds. Homewood Gity Board of Education assumes no liability for bank errors, bank<br>d of Education has received written notification of its cancellation in such time and manner as to<br>d of the Board's or the financial institution's cancellation of this agreement.<br>then changing or closing the account or changing financial institutions. If any action taken by me resultion, I understand the Homewood City Board of Education assumes no responsibility for process<br>nancial institution.<br>The ecking accounts OR savings deposit slip for savings account.<br>The processed without information below. |
| Financial Institution:                                                                                                    | CHECKING                                                                                                    |
| Routing Number:                                                                                                    | SAVINGS                                                                                                    |
| Account Number:                                                                                                    |                                                                                                    |
| SECONDARY ACCOUNT (optional):                                                                                                    |                                                                                                    |
| Financial Institution:                                                                                                    | CHECKING                                                                                                    |
| Routing Number:                                                                                                    | SAVINGS                                                                                                    |
| Account Number:                                                                                                    | AMOUNT TO BE DEPOSITED:                                                                                                    |
| authorize Homewood City Roard of Education                                                                                                    | n to deposit to the account number(s) indicated above.                                                                                                    |
| 8. Print or Type Name of Authorized Signatory                                                                                                    | 9.Position/Title of Authorized Signatory                                                                                                    |
| 10. Signature of Authorized Signatory                                                                                                    | 11. Date                                                                                                    |

#### SALARY DEDUCTION REQUEST EMPLOYEE DEDUCTION ADDITION/CHANGE FORM

| EMPLOYEE NAME                                                                                                    | EMPLOYEE #                                                                               |                           |
|----------------------------------------------------------------------------------------------------|------------------------------------------------------------------------------------------|---------------------------|
| SCHOOL/LOCATION                                                                                                    | PHONE #                                                                                  |                           |
| NAME OF THE B                                                                                                    | ENEFIT COMPANY                                                                           |                           |
| Deduction # (As indicated on check stub)                                                                                                    | Old Amount                                                                               | - New Amount              |
| Effective Date o                                                                                                    | f Addition/Change                                                                        |                           |
| I understand that this change will become eff<br>Addition/Change Form is received in the Pay<br>Employee Deduction Addition/Change Form<br>become effective until the next payroll period | roll Department by the 15 <sup>th</sup><br>is received <b>AFTER</b> the 15 <sup>th</sup> | of the current month. Any |
| Signature                                                                                                    | Date                                                                                     |                           |

NO CHANGES WILL BE PROCESSED BY TELEPHONE.

#### SALARY DEDUCTION REQUEST EMPLOYEE DEDUCTION CANCELLATION FORM

| EMPLOYEE NAME                              | EMPLOYEE #                                                                                                    |
|--------------------------------------------|----------------------------------------------------------------------------------------------------|
| SCHOOL/LOCATION                            | PHONE #                                                                                                    |
| NAME OF THE                                | BENEFIT COMPANY                                                                                                    |
| Deduction # (As indicated on check stub    | ) Amount of Deduction                                                                                                    |
| Effective D                                | ate of Cancellation                                                                                                    |
| Cancellation Form is received in the Payro | effective at the end of this payroll period <u>ONLY IF this</u> of the current month. Any received <b>AFTER</b> the 15 <sup>th</sup> of the month <u>WILL NOT</u> riod without CSFO approval. |
| Signature                                  | Date                                                                                                    |

#### NO CHANGES WILL BE PROCESSED BY TELEPHONE.

#### CITY SCHOOLS 2017-2018

#### PAYROLL ADJUSTMENTS TEACHERS - 9 MONTH 9 MONTH EMPLOYEE-187 DAYS

| EMPLOYEE NAME: | Luke Brya | an |
|----------------|-----------|----|
|----------------|-----------|----|

EMPLOYEE NUMBER: 2737

DATE OF EMPLOYMENT OR REHIRE

1/5/2018

DATE OF TERMINATION
DATE OF OTHER CHANGE
DATE OF SALARY CHANGE

LOCATION: High School

|                  |            |        |      | DAYS   |        |              |           |
|------------------|------------|--------|------|--------|--------|--------------|-----------|
| PAYROLL CALENDAR |            | AMOUNT | IN   | DAYS   |        | AMOUNT       |           |
|                  |            |        | PAID | PERIOD | WORKED | RATE         | EARNED    |
|                  | 8/1 - 8/31 |        |      | 17     | 0      | \$<br>-      | -         |
|                  | 9/1-9/30   | SEPT   |      | 21     | 0      | \$<br>-      | -         |
|                  | 10/1-10/31 | OCT    |      | 21     | 0      | \$<br>-      | -         |
|                  | 11/1-11/30 | NOV.   |      | 16     | 0      | \$<br>-      | -         |
|                  | 12/1-12/31 | DEC.   |      | 15     | 0      | \$<br>-      | -         |
| 1 ST PAYDAY      | 1/2-1/31   | JAN    |      | 18     | 18     | \$<br>193.28 | 3,479.04  |
|                  | 2/1-2/29   | FEB    |      | 20     | 20     | \$<br>193.28 | 3,865.60  |
|                  | 3/1-3/31   | MAR    |      | 17     | 17     | \$<br>193.28 | 3,285.76  |
|                  | 4/2-4/30   | APR    |      | 20     | 20     | \$<br>193.28 | 3,865.60  |
|                  | 5/1-5/31   | MAY    |      | 22     | 22     | \$<br>193.28 | 4,252.16  |
| LAST PAYDAY      | 6/1-6/30   | JUNE   |      | 0      | 0      | -            | -         |
|                  | 7/2-7/31   | JULY   |      | 0      | 0      | -            | -         |
|                  | 8/31/2011  | AUG    |      |        |        | -            | -         |
|                  |            |        |      |        |        |              |           |
|                  |            |        | -    | 187    | 97     |              | 18,748.16 |

| AMOUNT EARNED<br>LESS : AMOUNT PAID | 18,748.16<br>- |
|-------------------------------------|----------------|
| BALANCE DUE - NINE MONTH CONTRACT   | 18,748.16      |
| MONTHS REMAINING ON CONTRACT        | 6              |
| MONTHLY SALARY                      | \$<br>3.124.69 |

COMMENTS: SS: T Rank: II Step: 1

DATE ENTERED IN SYSTEM:

ENTERED BY:

APPROVED BY:

# **Best Practices and Suggestions**

### Using an Automated Time System is recommended to Improve Productivity

- Eliminate paper time sheets and their retrieval and storage
- Faster turnaround time to complete payroll processing
- Managing Overtime/Comp-time electronically
- Consistent Application of Policies
- Manage Leave Approval and Balances real-time to reduce error prone leave entries
- Distribute payroll and benefit expense to multiple account codes without incurring a large data entry workload

#### **Protection from Lawsuits:**

- Electronic "time stamped" clock in and out times
- Biometric options offer guarantee that the employee was without a doubt there at that time
- Policy structure within the time system guarantees that the employee's time will be computed same as everyone in their pay classification
- Electronic Interface between time system and the payroll system eliminates key data entry error
- Audit trail within the time system guarantees that supervisor changes of any employee's time is noted in a protected audit file.

#### Time Card Report

Includes one single employee.

#### Thompson, John

Cost Center 0002 Job Class 143 ID Number 6205 Hours Per Day 0750

Employee Type CLERICAL 12-12

Sun Mar-01 09 to Tue Mar-31 09

| Date          | In    | Out    | In     | Out   | Hours | Schedule     | Exceptions             |
|---------------|-------|--------|--------|-------|-------|--------------|------------------------|
| Mon Mar-02 09 | 7:53a | 12:01p | 1:00p  | 4:30p | 7.50  | 8:00a/ 4:30p |                        |
| Tue Mar-03 09 | 7:52a | 11:59a | 1:03p  | 4:30p | 7.75  | 8:00a/ 4:30p | Arr. Early             |
| Wed Mar-04 09 | 7:30a | 11:30a | 12:01p | 3:30p | 7.50  | 8:00a/ 4:30p | Arr. Early, Left Early |
| Thu Mar-05 09 | 8:00a | 12:30p | 1:30p  | 4:30p | 7.50  | 8:00a/ 4:30p |                        |
| Fri Mar-06 09 |       |        |        |       | 7.50  | Sick         |                        |
| Mon Mar-09 09 | 8:00a | 11:53a | 12:55p | 4:30p | 7.50  | 8:00a/ 4:30p |                        |
| Tue Mar-10 09 |       |        |        |       | 7.50  | Personal     |                        |
| Wed Mar-11 09 |       |        |        |       | 7.50  | X-TRAPerLv   |                        |
| Thu Mar-12 09 |       |        |        |       | 7.50  | ProfessLv    |                        |
| Fri Mar-13 09 |       |        |        |       | 7.50  | ProfessLv    |                        |
| Mon Mar-16 09 | 7:30a | 11:30a | 12:30p | 4:30p | 8.00  | 8:00a/ 4:30p | Arr. Early             |
| Tue Mar-17 09 | 7:45a | 12:01p | 1:00p  | 4:35p | 7.75  | 8:00a/ 4:30p | Arr. Early             |
| Wed Mar-18 09 | 8:00a | 4:00p  |        |       | 8.00  | 8:00a/ 4:30p | Left Early             |
| Thu Mar-19 09 |       |        |        |       | 7.50  | Holiday      |                        |
| Fri Mar-20 09 |       |        |        |       | 7.50  | Holiday      |                        |
| Mon Mar-23 09 | 8:00a | 12:00p | 12:30p | 4:30p | 8.00  | 8:00a/ 4:30p |                        |
| Tue Mar-24 09 | 7:57a | 4:31p  |        |       | 8.50  | 8:00a/ 4:30p |                        |
| Wed Mar-25 09 | 7:55a | 4:27p  |        |       | 8.50  | 8:00a/ 4:30p | Left Early             |
| Thu Mar-26 09 | 8:01a | 4:29p  |        |       | 8.50  | 8:00a/ 4:30p | Tardy, Left Early      |
| Fri Mar-27 09 | 8:00a | 4:30p  |        |       | 8.50  | 8:00a/ 4:30p |                        |
| Sun Mar-29 09 | 1:00p | 5:00p  |        |       | 4.00  | Unsch        | Unsch.                 |
| Mon Mar-30 09 | 8:00a | 12:05p | 12:55p | 4:31p | 7.75  | 8:00a/ 4:30p |                        |
| Tue Mar-31 09 | 7:59a | 11:45a | 1:00p  | 4:30p | 7.25  | 8:00a/ 4:30p |                        |

| Week 1 (Sat Fe   | b-28 09  | to Fri Mar-06 09) |
|------------------|----------|-------------------|
| 0000-143-C2-01-0 | Regular  | 30.00             |
| 0000-143-C2-01-0 | Straight | 0.25              |
| 0000-143-C2-01-0 | Sick     | 7.50              |

| Week 2 (Sat M    | ar-07 09 to | Fri Mar-13 09) |  |
|------------------|-------------|----------------|--|
| 0000-143-C2-01-0 | Regular     | 7.50           |  |
| 0000-143-C2-01-0 | Personal    | 7.50           |  |
| 0000-143-C2-01-0 | ProfessLv   | 15.00          |  |
| 0000-143-C2-01-0 | X-TRAPerLv  | 7.50           |  |

# Week 3 (Sat Mar-14 09 to Fri Mar-20 09) 0000-143-C2-01-0 Regular 22.50 0000-143-C2-01-0 Straight 1.25 0000-143-C2-01-0 Holiday 15.00

Week 5 (Sat Mar-28 09 to Fri Apr-03 09)

| Week 4 (Sat M    | ar-21 09 to | o Fri Mar-27 09) |   |
|------------------|-------------|------------------|---|
| 0000-143-C2-01-0 | Regular     | 37.50            | - |
| 0000-143-C2-01-0 | Straight    | 2.50             |   |
| 0000-143-C2-01-0 | OverTime    | 2.00             |   |

#### Period Totals

0000-143-C2-01-0 Regular

| remou rotais              |                 |        |      |         |
|---------------------------|-----------------|--------|------|---------|
| r-Job-Type-Rcrd-Emp       | Pay Designation | Hours  | Rate | Dollars |
| 0000-143-C2-01-00000-0000 | Regular         | 116.50 |      |         |
| 0000-143-C2-01-00000-0000 | Straight        | 4.00   |      |         |
| 0000-143-C2-01-00000-0000 | OverTime        | 2.00   |      |         |
| 0000-143-C2-01-00000-0000 | Personal        | 7.50   |      |         |
| 0000-143-C2-01-00000-0000 | Sick            | 7.50   |      |         |
| 0000-143-C2-01-00000-0000 | ProfessLv       | 15.00  |      |         |
| 0000-143-C2-01-00000-0000 | X-TRAPerLv      | 7.50   |      |         |
| 0000-143-C2-01-00000-0000 | Holiday         | 15.00  | _    |         |

| Employee Signature | X |  |
|--------------------|---|--|
|                    |   |  |

Supervisor Signature X\_\_\_\_\_

## REQUEST FOR TIMECLOCK OVERRIDE

All blanks must be completed on this form.

| Date request form completed                                                                                                    |
|----------------------------------------------------------------------------------------------------|
| Employee Name                                                                                                    |
| Cost Center                                                                                                    |
| Employee Number                                                                                                    |
| Correct date should be<br>Use month-day-year format (08-01-18)                                                                                                    |
| Correct time should be Use hour and minute format (08:15am)                                                                                                    |
| Reason for override (in detail)                                                                                                    |
| Requesting Employee Signature                                                                                                    |
|                                                                                                    |
| ALL OVERRIDES MUST BE REQUESTED AND PROCESSED <u>WITHIN 48 HOURS</u> OF THE INCORRECT OR MISSING PUNCH. Overrides must be submitted by the requesting employee only. |
|                                                                                                    |
| Do Not Write in This Space - Processing Use Only                                                                                                    |
| Processed Date and Time Override Code Used Processing Employee Signature Supervisor or Principal Signature                                                           |
| All Override Originals must be submitted to the payroll office with the payroll service report. Do not send overrides to the board office one at a time.             |
| Payroll Use Only                                                                                                    |
| rujion osconij                                                                                                    |
| Verified                                                                                                    |
| Additional Input required                                                                                                    |

## Best Practices and Suggestions

### **Check Payment Controls**

- Enforce Mandatory Direct Deposit
  - Make Board Policy IF POSSIBLE
- Always make employees sign for "actual" checks received
  - Principals/Supervisors need a roster to sign off on the number of checks they pick up and always have an Employee Pick-up Roster for them to sign to verify they received their paycheck
  - Ensure the Rosters are returned to Payroll to file with that run
- Ensure there are Procedures in place instructing the cost center level personnel on exactly what happens with the "actual" checks remaining for absent Employees on payday.
- Use Employee Self-Service software to increase efficiency by eliminating the pick-up procedures and paper direct deposit statements and W-2's.

# Example of a Board Policy for Mandatory Direct Deposit

FILE: DJC

#### PAYROLL

Employees may expect reimbursement for their services by direct deposit. Pay will be deposited directly into designated accounts each payday. Employees making changes to the depositing account must notify the payroll department by the 10<sup>th</sup> of the month to avoid a delay in deposit.

#### Salary Deductions

1

The Board will make salary deductions which are considered statutory, including federal income tax, state income tax, and retirement, in accordance with applicable laws and regulations. Except for deductions not covered by paid leave, required by law, and for retirement, all deductions made from salary shall be subject to Board approval and voluntary on the part of the individual employee. For all voluntary deductions, the employee shall complete a form authorizing the deduction. Approved deductions for employee organizations shall be based upon membership lists and forms provided by the respective organizations. These deductions shall be made in accordance with membership lists unless an employee revokes authorization for such deductions by providing a written notice of revocation for the ensuing year on or before September 15th. Otherwise, the deductions are continuous. Certain others, such as United Way contributions, are for a specified period and continue only as authorized by the employee.

Upon termination, amounts owed under the authorization of an employee shall be deducted from his/her final check

#### **Example of Pick-Up Rosters for Payroll Checks**

## CITY SCHOOLS COST CENTER PAYROLL CHECK PICK-UP ROSTER PAYROLL: <u>JULY 31, 2018</u>

| TOTAL<br>RECEIVED | NAME              | SIGNATURE |
|-------------------|-------------------|-----------|
| 9                 | ELEMENTARY SCHOOL |           |
| 18                | MIDDLE SCHOOL     |           |
| 30                | HIGH SCHOOL       |           |
| 8                 | MA INTENA NCE     |           |
| 10                | CENTRAL OFFICE    |           |
|                   |                   |           |
|                   |                   |           |
|                   |                   |           |
|                   |                   |           |

#### ELEMENTARY SCHOOL EMPLOYEE PAYROLL CHECK PICK-UP ROSTER PAYROLL: <u>JULY 31, 2018</u>

| NUMBER | NAME           | SIGNATURE |
|--------|----------------|-----------|
| 3368   | ALDEAN, JASON  |           |
| 3472   | BRYAN, LUKE    |           |
| 3201   | CHURCH, ERIC   |           |
| 2154   | COMBS, LUKE    |           |
| 3118   | MORRIS, MAREN  |           |
| 2349   | RUCKER, DARIUS |           |
| 3243   | SCOTT, HILLARY |           |
| 1157   | SHELTON, BLAKE |           |
| 2196   | WALLEN, MORGAN |           |
|        |                |           |

## Employee Self Service

### Employees can...

- access from any computer.
- view their elected withholding, earnings summary, check history, company documents, leave balances and leave history.
- Request changes to their demographics, direct deposits, W4 and A4.
- print past check information
- print W2s
- view and print the annual Truth in Salary letter and 1095-C.

## Employee Self Service-Edit/Enter Direct Deposit

Employees can submit requests to add, delete, or change direct deposit accounts. All changes must be validated with a PIN that is emailed to the employee's ESS email. Once the valid PIN is submitted, the request for changes will be submitted for approval.

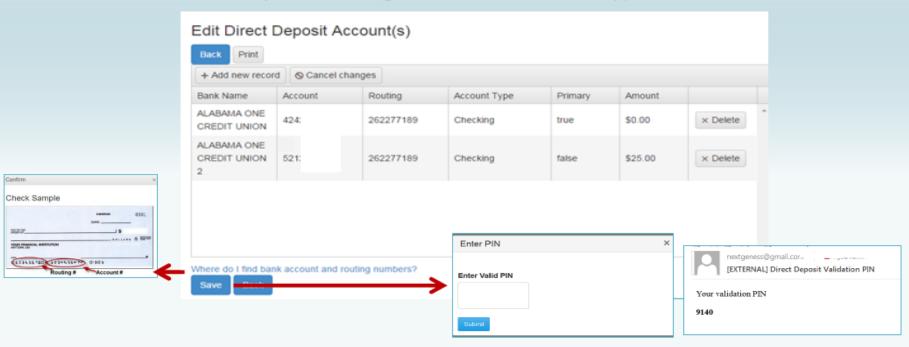

If changing a routing number or the amount to deposit, click in the field, make the change and click save. If adding a new account, click on *Add New Record*, enter the information for the new account and click save. Note: There can be only one primary account per employee.

If you are trying to delete a direct deposit, click on the Delete button beside the account information and then click save.

## Employee Self Service-Edit/Enter Direct Deposit

Pending changes are displayed and employees can upload files for direct deposit requests.

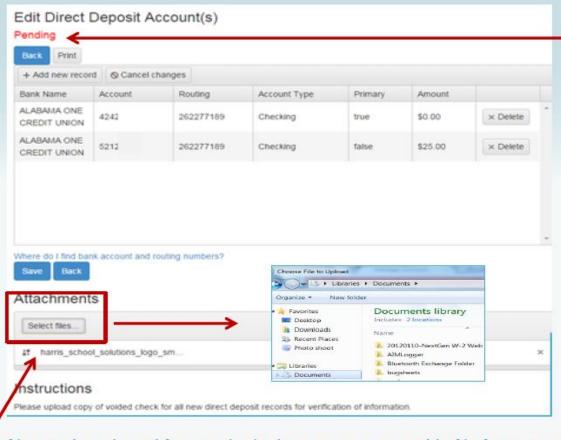

If employee has a pending request, their direct deposit information will be displayed with the requested changes. The employee can change all pending direct deposit data.

Multiple files can be selected from multiple directories. Acceptable file formats include .gif, .jpg, .jpeg, .png, .doc, .docx, .xls, .xlsx, .pdf, .txt.

## Employee Self Service-Personal/Payroll Changes

The Personal menu contains the sub-menu for Payroll Changes which includes a menu of all change options available to the employee.

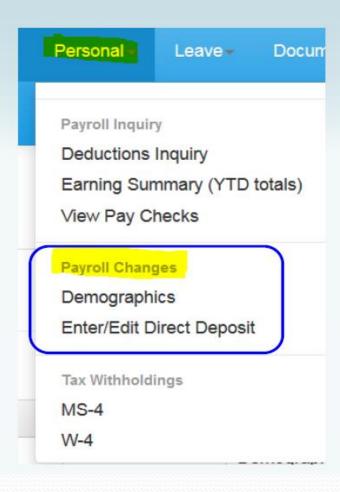

## Employee Self Service - Demographics

Employee can request changes to a variety of demographic fields and upload multiple documents to be submitted with their change request. Both the employee and the approver can print the attached documents from the pending or completed request/task.

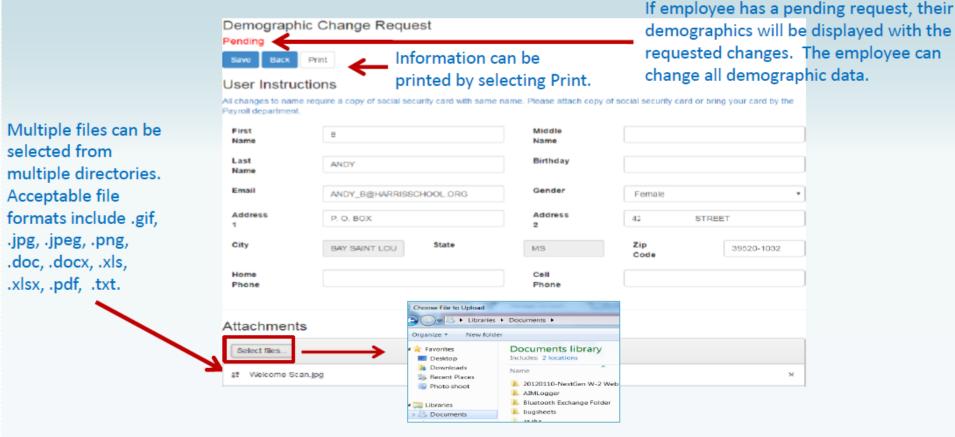

NOTE: A change to the email address on the demographic screen changes the email address in the payroll system which may be used by the school district when corresponding with the employee. It does not change the email address for the ESS notifications which was entered when the employee registered for ESS.

## Employee Self Service – Tax Withholdings

Tax Withholding under the sub menu Payroll Changes will include your State Withholding and W-4 Withholding Forms.

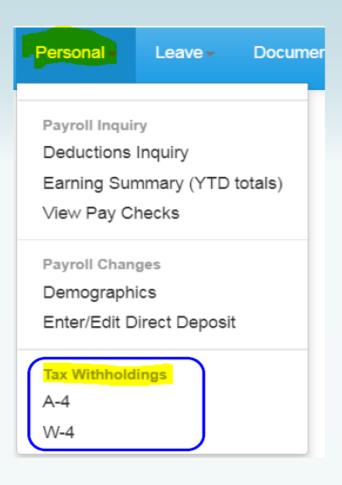

## Employee Self Service – W4

Changes can be made to the employee's W4 with an electronic signature.

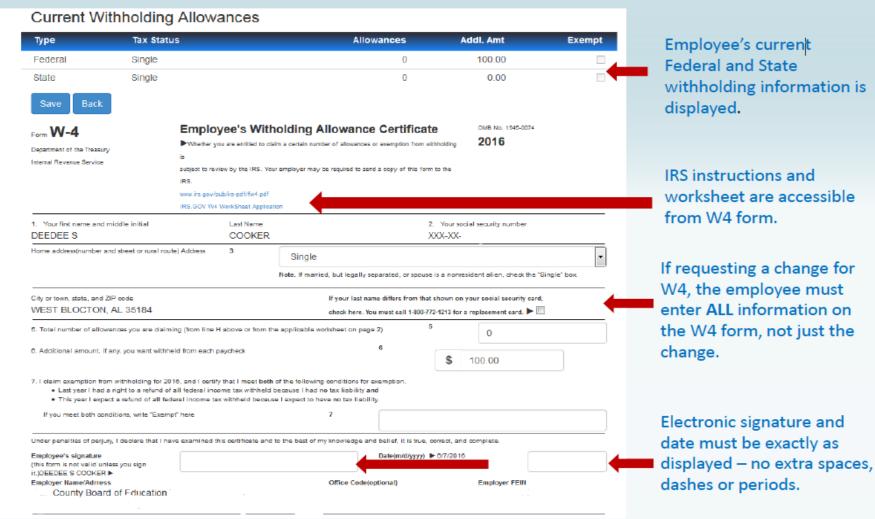

#### **Current Withholding Allowances**

| Туре              | Tax Status                               | Allowances                     | Addl. Amt    | Exempt            |
|-------------------|------------------------------------------|--------------------------------|--------------|-------------------|
| Federal           | Single                                   | 1                              | 0.00         |                   |
| State             | Single                                   | 1                              | 0.00         |                   |
|                   |                                          |                                |              |                   |
| Form W-4          | Employee's Withho                        | olding Certificate             |              | OMB No. 1545-0074 |
|                   | ► Complete Form W-4 so that your employe | er can withhold the correct fe | deral income |                   |
| Department of the | tax from yo                              | our pay.                       |              | 0000              |

Give Form W-4 to your employer.

Your withholding is subject to review by the IRS.

| Tormation Address  City or town, state, and ZIP code  HOMEWOOD, AL 35209  match the your sold card? If you get or earnings 800-772- www.ssa      | tep 1: (a) Fi | First name and middle initial                   | Last name | (b) Socia | I Security Number                                                                                       |
|----------------------------------------------------------------------------------------------------|---------------|-------------------------------------------------|-----------|-----------|----------------------------------------------------------------------------------------------------|
| Formation Address  City or town, state, and ZIP code  HOMEWOOD, AL 35209  Does match the your sold card? If you get to earnings 800-772- www.ssa | I EVE         | VELYN P                                         | BUCH      |           |                                                                                                    |
| HOMEWOOD, AL 35209  earnings 800-772- www.ssa                                                                                                    |               |                                                 |           |           | ➤ Does your name match the name on your social security card? If not, to ensure you get credit for your |
| (c) Single or Married filing separately                                                                                                    |               | · · · · · ·                                     |           |           | earnings, contact SSA a<br>800-772-1213 or go to<br>www.ssa.gov.                                        |
| Married filing jointly (or Qualifying widow(er))                                                                                                 | (c)           | <ul> <li>Single or Married filing se</li> </ul> |           |           |                                                                                                    |

Complete Steps 2–4 ONLY if they apply to you; otherwise, skip to Step 5. See page 2 for more information on each step, who can claim exemption from withholding, when to use the online estimator, and privacy.

#### Step 2: Multiple Jobs or Spouse Works

Department of the

Internal Devenue Service

Treasury

Complete this step if you (1) hold more than one job at a time, or (2) are married filing jointly and your spouse also works. The correct amount of withholding depends on income earned from all of these jobs.

Head of household (Check only if you're unmarried and pay more than half the costs of keeping up a home for yourself

Do only one of the following.

and a qualifying individual.)

- (a) Use the estimator at www.irs.gov/W4App for most accurate withholding for this step (and Steps 3-4); or
- (b) Use the Multiple Jobs Worksheet on page 3 and enter the result in Step 4(c) below for roughly accurate withholding;

| Employers Only                        | Employer's name and address                                                                                                    | First date of<br>employment       | Employer identification<br>number (EIN) |
|---------------------------------------|----------------------------------------------------------------------------------------------------|-----------------------------------|-----------------------------------------|
|                                       | Employee's signature (This form is not valid unless you s                                                                                                    | ign it.) EVELYN P BUCH            | Date 5/10/2022                          |
| Step 5: Sign Here                     | Under penalties of perjury, I declare that this certificate, to the                                                                                               | best of my knowledge and beli     | ef, is true, correct, and complete.     |
|                                       | ☐ I certify that I meet all the conditions to claim exempt fr                                                                                                    |                                   |                                         |
|                                       | 4 (c) Extra withholding. Enter any additional tax you want                                                                                                    | withheld each pay period.         | 0.00                                    |
|                                       | 4 (b) Deductions. If you expect to claim deductions other reduce your withholding, use the Deductions Worksheet of                                                |                                   | 0.00                                    |
| Step 4 (optional): Oti<br>Adjustments | her4 (a) Other income (not from jobs). If you want tax withhel<br>that won't have withholding, enter the amount of other ind<br>dividends, and retirement income. |                                   | 0.00                                    |
|                                       | 3. Add the amounts above and enter the total here                                                                                                    |                                   | 0.00                                    |
|                                       | Multiply the number of other dependents by \$500                                                                                                    | 0.00                              |                                         |
|                                       | Multiply the number of qualifying children under age 17 by \$2,000                                                                                                | <b>y</b> 0.00                     |                                         |
| Step 3: Claim Dependents              | If your income will be \$200,000 or less (\$400,000 or less if ma                                                                                                 | arried filing jointly):           |                                         |
|                                       | -4(b) on Form W-4 for only ONE of these jobs. Leave those stemplete Steps 3–4(b) on the Form W-4 for the highest paying job.)                                     | eps blank for the other jobs. (Yo | ur withholding will be most             |
|                                       | <b>TIP:</b> To be accurate, submit a 2022 Form W-4 for all other joincluding as an independent contractor, use the estimator.                                     | obs. If you (or your spouse) hav  | e self-employment income,               |
|                                       | (c) If there are only two jobs total, you may check this box. I accurate for jobs with similar pay; otherwise, more tax than                                      |                                   |                                         |
|                                       | or                                                                                                    |                                   |                                         |

## Employee Self Service – A4 (Alabama)

Changes can be made to the employee's A4 with an electronic signature.

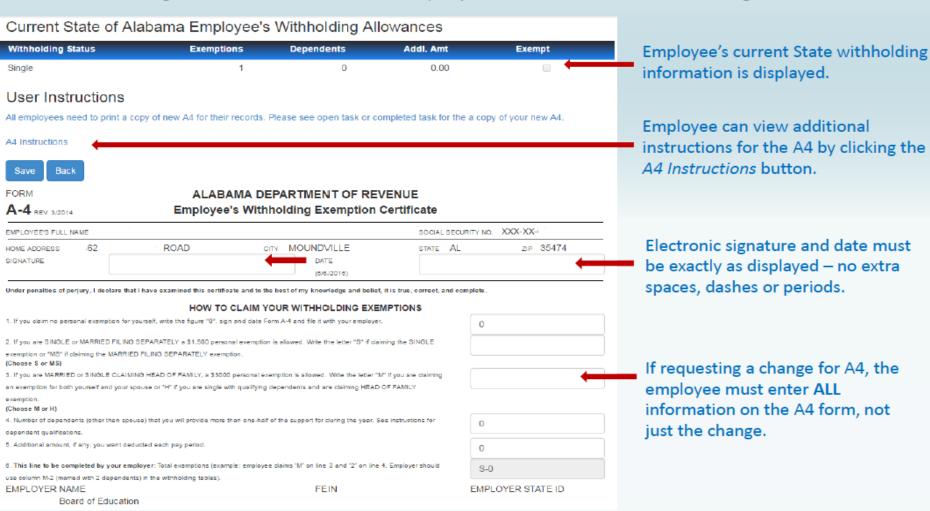

## Employee Self Service - Leave

Leave Menu allows the employee to see their leave history and leave balances.

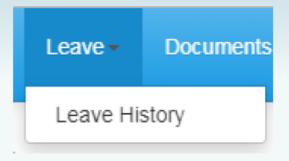

## Employee Self Service – Leave History

Employee can view and print their detail leave history for a specific date range. Leave adjustment are displayed with the notes that related to the leave adjustment.

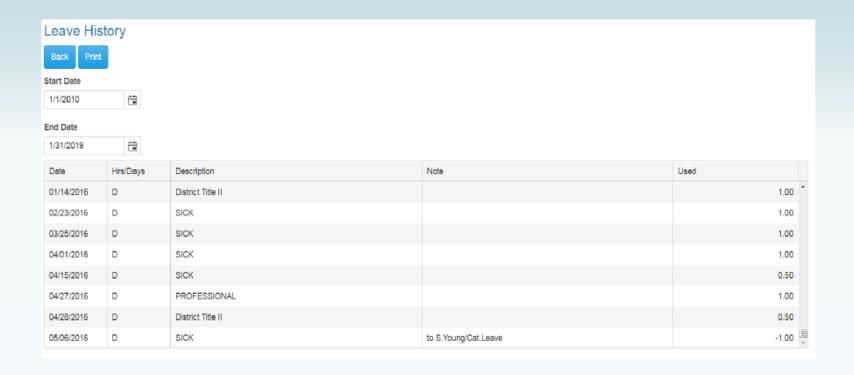

## Employee Self Service - View Pay Checks

Employee can view and print check/statement summary for a specific check date range. The employee can view check detail by clicking on a particular check.

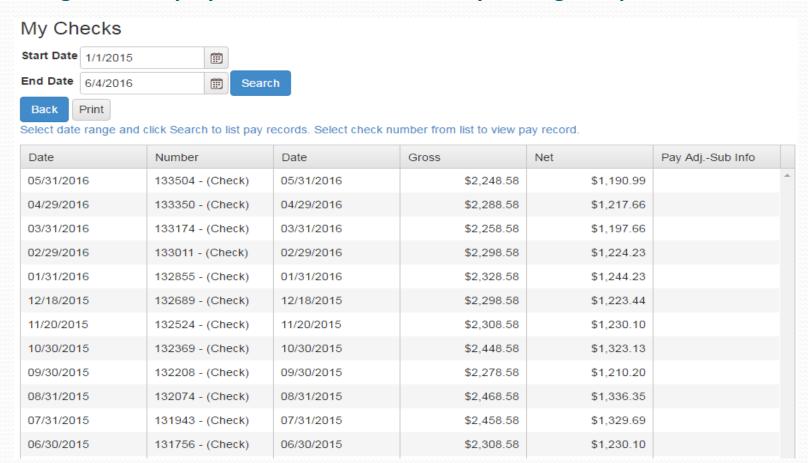

## Employee Self Service-Earnings Summary (W2)

#### The employee can view and print their W2 for the selected year.

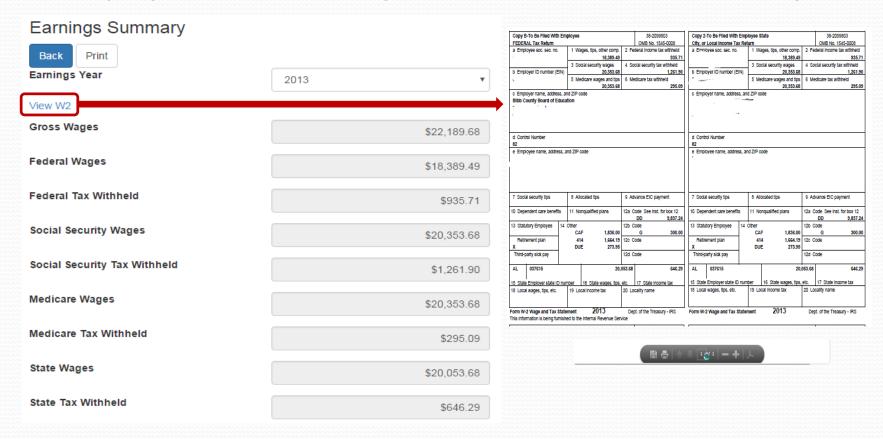

### Employee Self Service - Electronic Form Agreement

Employee can change their choice for tax form delivery by selecting the option and save. Districts can also require that the Agreement be signed by all employees on initial login to ESS. This option may not be used by all districts.

#### Electronic Form Agreement - Please select one of the following for form delivery.

Harris school system is please to offer electronic delivery of all your forms beginning January, 2018. Your W2, and Pay Forms will be available for viewing and downloading in PDF format through your Employee Self Service account. In order to receive your forms electronically instead of paper copy, you need to give your consent before December 10, 2017. Your electronic W2 forms will be available for viewing by January, 2018. For more information on electronic consent, see Company Documents – Electronic Form Consent.

#### **Example Text Only**

- I consent to receive all my tax forms (W2, 1095, Alabama Truth in Salary) electronically each year. I understand I will NOT receive any paper copies of forms.
- I want to receive paper forms for all my tax forms (W2, 1095, Alabama Truth in Salary).

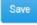

## Helpful Tips and Tools In The Software

#### **Internal Payroll Audits/Checks and Balances**

- Monitor Last Employee Number Created before each payroll
- GL Distribution Report
  - by GL Component
- Salary & Benefits by GL Report
  - by Payroll Run Id
  - include Employee & GL Detail, and Gross
  - enter Matching Benefits in Report Columns
- Prior Period Comparison Report
  - export to Excel to explain the for variances in Gross, Fringe Benefits and Deductions
- Payroll Register
  - include Totals Grouped by GL Component SFund
  - include Matching Ins Report Type All
- Post Payroll to GL Report Only check for errors
- Change Terminated Employees to a Designated "9999" cost center number
- "Use End Pay Dates" field on Job Pay Record for Terminations

## Check Last Employee Number Used Monthly "PR Parameter Maintenance I"

| Ņŧ PI                                                                                                    | R/PARM: PR Parameter M                                  | laintenance I (v3.06) |            |                    |                    |  |
|----------------------------------------------------------------------------------------------------|---------------------------------------------------------|-----------------------|------------|--------------------|--------------------|--|
|                                                                                                    | Installation ID Cenof                                   | i                     |            |                    |                    |  |
|                                                                                                    | 1.Site                                                  | 2. Posting            | 3. Ins/GTL | 4. Retire/Comp     | 5. Third Party Sys |  |
|                                                                                                    | 6. Summer Pay                                           | 7. Sick Bank          | 8. Leave   | 9. Emp Mnt/Pr Proc | 1 <u>0</u> . Other |  |
| ✓ System Generate Employee Numbers Last Employee Number Used 2737   ✓ Allow Multiple Employee Numbers G/L Component   Job G/L Distribution Screen State Component Value   ✓ Use Budget Amount Local Component Value   ✓ Use FTE |                                                         |                       |            |                    |                    |  |
|                                                                                                    | Inquire Mode: Enter the Key Word for the Desired Record |                       |            |                    |                    |  |

# Check Employee Maintenance Audit Trail Monthly for all Employee Numbers to compare with Prior Period Comparison and Last Employee Number Used to Protect your system from Ghost Employees being Created

RUN DATE: MCAI PAYROLL SYSTEM

01/29/2012 PREMAT

RUN TIME: EMPLOYEE MAINTENANCE AUDIT REPORT

07:45: PM Page 1 of 1

CITY BOARD OF EDUCATION

BEGINNING 01/01/2012 END 01/31/2012

EMPLOYEE: 2728 CHURCH, ERIC SOC.SEC.NUM: XXX-XX-XXXX PERSON ID: 850

 DATE
 TIME
 ACTION
 TABLE & RECORD
 USER ID
 FIELD
 OLD VALUE
 NEW VALUE TRANS

 01/19/2012
 8:40:27 AM
 Change
 PREMPJOB- Job:1
 payroll
 Pay Period Salary
 0.00
 1,190.03 PR/EMNT

EMPLOYEE: 2334 BURNEM, EARNEM SOC.SEC.NUM: XXX-XXXX PERSON ID: 33

 DATE
 TIME
 ACTION
 TABLE & RECORD
 USER ID
 FIELD
 OLD VALUE
 NEW VALUE TRANS

 01/23/2012
 1:45:17 PM
 Change
 PREMPJOB- Job:1
 payroll
 Pay Period Salary
 4,118.83
 3,887.56 PR/EMNT

EMPLOYEE: 2737 BRYAN , LUKE SOC.SEC.NUM: XXX-XXXXX PERSON ID: 859

 DATE
 TIME
 ACTION
 TABLE & RECORD
 USER ID
 FIELD
 OLD VALUE
 NEW VALUE TRANS

 01/24/2012
 2:19:34 PM
 Change
 PREMPJOB- Job:1
 payroll
 Pay Period Salary
 0.00
 3,124.69 PR/EMNT

<sup>\*\*\*</sup> END OF REPORT \*\*\*

# GL Distribution Report verifies the employees posting to each cost center and funding source as well as each component of the GL Account Number.

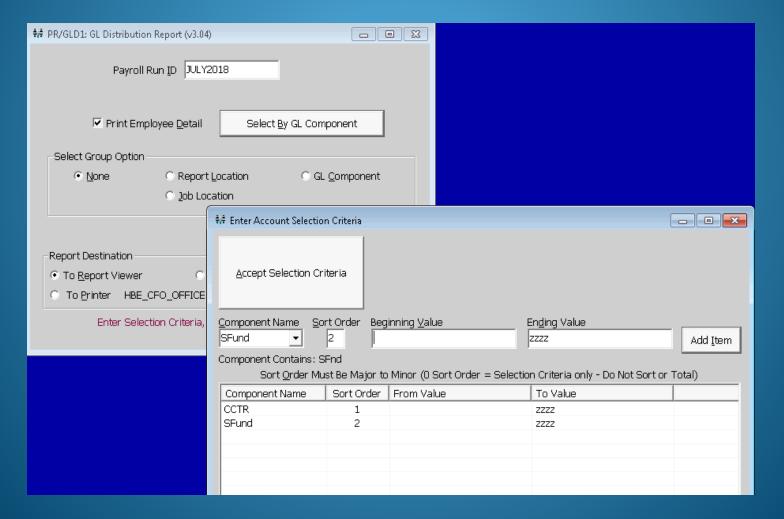

This Report is very helpful in finding coding errors prior to posting your payroll. Selecting the SFund GL Component and the CCTR sorting option gives you the employees by cost center and funding source. Select any combination to help you verify your coding is correct for the current year's budget.

RUN DATE: 07/28/2018 MCAI PAYROLL SYSTEM Page 1 of 51 RUN TIME: 06:26PM DISTRIBUTION REPORT (EMPLOYEE)

> CITY BOARD OF EDUCATION PAYROLL RUN ID: JULY2018 CHECK DATE: 2018-07-31 MONTHLY

PRGLD1

|                                     | PAYROLL RUN ID: JULY2018 CHE | CK DATE   | : 2018-07-31 MONTHLY  |           |
|-------------------------------------|------------------------------|-----------|-----------------------|-----------|
|                                     | GROSS AMT                    | <u>EX</u> | EMPLOYEE NAME         | EMPLOYEE# |
| CCTR 0010 ELEMENTARY SCHOOL         |                              |           |                       |           |
| SFund 1110 FOUNDATION PROGRAM       |                              |           |                       |           |
| 11-5-1100-010-0010-1110-0-1100-0000 | 4,575.17                     |           | Last Name, First Name | 2140      |
|                                     | 4,138.83                     |           | Last Name, First Name | 2855      |
|                                     | 4,724.08                     |           | Last Name, First Name | 1389      |
|                                     | 5,201.42                     |           | Last Name, First Name | 2966      |
|                                     | 4,998.17                     |           | Last Name, First Name | 1675      |
|                                     | 4,998.17                     |           | Last Name, First Name | 3235      |
| G/L TOTAL =====>                    | 28,631.84                    |           |                       |           |
| 11-5-1100-010-0010-1110-0-1200-0000 | 4,998.17                     |           | Last Name, First Name | 1024      |
|                                     | 3,804.58                     |           | Last Name, First Name | 3250      |
|                                     | 4,165.54                     |           | Last Name, First Name | 2490      |
|                                     | 3,747.86                     |           | Last Name, First Name | 2954      |
|                                     | 3,408.59                     |           | Last Name, First Name | 2668      |
|                                     | 4,512.67                     |           | Last Name, First Name | 2215      |
|                                     | 4,450.17                     |           | Last Name, First Name | 2386      |
|                                     | 4,450.17                     |           | Last Name, First Name | 2667      |
|                                     | 4,138.83                     |           | Last Name, First Name | 3116      |
|                                     | 5,237.67                     |           | Last Name, First Name | 2494      |
|                                     | 4,628.50                     |           | Last Name, First Name | 1131      |
|                                     | 4,760.42                     |           | Last Name, First Name | 1442      |
|                                     | 5,148.33                     |           | Last Name, First Name | 1189      |
|                                     | 4,221.25                     |           | Last Name, First Name | 3241      |
|                                     | 5,148.33                     |           | Last Name, First Name | 2634      |
|                                     | 4,996.17                     |           | Last Name, First Name | 2383      |
|                                     | 4,398.28                     |           | Last Name, First Name | 2741      |
|                                     | 4,760.42                     |           | Last Name, First Name | 2028      |
|                                     | 5,112.08                     |           | Last Name, First Name | 2990      |
|                                     | 4,182.28                     |           | Last Name, First Name | 2801      |

You can verify the substitute's and supplement's posting to each cost center and funding source as well as each component of the GL Account Number.

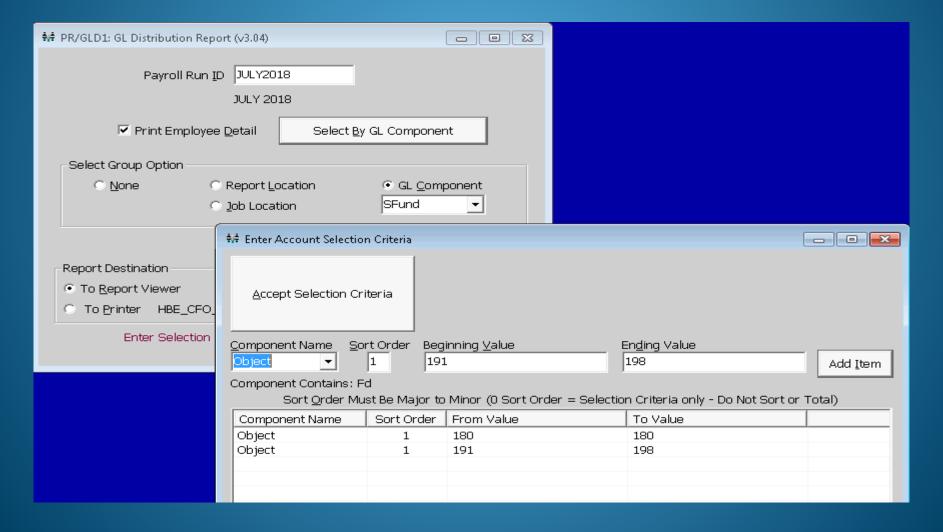

This report is very helpful in finding substitute and supplement coding errors prior to posting your payroll. Select any combination to help you verify your coding is correct for the current year's budget.

| RUN DATE: | 07/28/2018 | MCAI PAYROLL SYSTEM                  | Page 15 of 22 |
|-----------|------------|--------------------------------------|---------------|
| RUN TIME: | 06:37PM    | DISTRIBUTION REPORT (SFund/EMPLOYEE) | PRGLD1        |

CITY BOARD OF EDUCATION

PAYROLL RUN ID: JULY2018 CHECK DATE: 2018-07-31 MONTHLY

| SFund                 |                                     | GROSS AMT | <u>EX</u> | EMPLOYEE NAME              | EMPLOYEE# |
|-----------------------|-------------------------------------|-----------|-----------|----------------------------|-----------|
| Object 180 SUBSTITUTE |                                     |           |           |                            |           |
| 6001                  | 11-5-1100-180-0020-6001-0-1810-0000 | 210.00    |           | SUBSTITUTE, FEDERAL FUNDS  | 1065      |
|                       |                                     | 140.00    |           | SUBSTITUTE2, FEDERAL FUNDS | 1559      |
|                       | G/L TOTAL =====>                    | 350.00    |           |                            |           |
| 6001                  | 11-5-8210-180-8600-6001-0-8620-0000 | 630.00    |           | Last Name, First Name      | 3219      |
|                       | G/L TOTAL =====>                    | 630.00    |           |                            |           |
| Object 191            | I TOTAL                             | 980.00    |           |                            |           |
| Object 192 STIPENDS   |                                     |           |           |                            |           |
| 6001                  | 11-5-2215-192-0020-6001-0-4300-6918 | 75.00     |           | Last Name, First Name      | 1730      |
|                       |                                     | 75.00     |           | Last Name, First Name      | 1140      |
|                       |                                     | 75.00     |           | Last Name, First Name      | 1341      |
|                       |                                     | 75.00     |           | Last Name, First Name      | 1437      |
|                       |                                     | 75.00     |           | Last Name, First Name      | 2659      |
|                       | G/L TOTAL =====>                    | 375.00    |           |                            |           |
| Object 192            | 2 TOTAL                             | 375.00    |           |                            |           |

Salary & Benefit by GL Report is a very helpful in finding retirees, substitutes and supplement coding errors prior to posting your payroll. Selecting these object code sorting values helps to verify that Matching Ins and Retirement have been sheltered from the appropriate Job Pay Records.

| ♦♦ PR/SBGL: Salary & Benefits by GL Re                                                                                                    | port (v3.21)           |                                                   |                                                                                         |
|----------------------------------------------------------------------------------------------------|------------------------|---------------------------------------------------|-----------------------------------------------------------------------------------------|
| Payroll Run <u>I</u> D<br>Report Columns                                                                                                    |                        | CH 2020                                           | Restrict Report By  Payroll Run Id  Check Date Post Date  Sort Report By  Employee Name |
| C Column 1 Desc 1                                                                                                    | TRet                   | © Employee                                        | C Employee <u>#</u>                                                                     |
|                                                                                                    | tret2                  | eductions To Use For Column  Ded # Description ^  | Select By GL Component                                                                  |
| C Column 3 Desc 3                                                                                                    |                        | 4 Social Security                                 | ✓ Print Employee Detail                                                                 |
| C Column 4 Desc 4                                                                                                    | I DookPd               | 5 Medicare Withholdings 6 Unemployment            | ✓ Print GL Account Detail                                                               |
| Column 5 Desc      Desc       Desc       Desc       Desc       Desc       Desc       De | LIFEINS                | 11 Teachers Retirement 12 Peehip - Employer       | ✓ Include Gross Amt                                                                     |
| C Colum <u>n</u> 6 Desc <u>6</u>                                                                                                    | Column 6               | 13 Peehin - Employer                              | ☐ Print Social Security#☐ Page Break on Primary Comp                                    |
| ☐ Select Employee Numbers to Repo                                                                                                    | Accept Selection       |                                                   | En <u>d</u> ing Value                                                                   |
| Report Destination  To Report Viewer                                                                                                    | Fund ▼                 | 2                                                 | zz                                                                                      |
| © To Printer Ibuch laser                                                                                                    | Component Contains: Fd | Sort Order Must Be Major to Minor (0 Sort Order = | = Selection Criteria only - Do Not Sort or Total)                                       |
| 5 TO Entitles Industriaser                                                                                                    | Component Name         | Sort Order From Value                             | To Value                                                                                |
|                                                                                                    | Object                 | 1 089                                             | 089                                                                                     |
|                                                                                                    | Object<br>Object       | 1 099<br>1 167                                    | 099<br>168                                                                              |
|                                                                                                    | Object                 | 1 180                                             | 180                                                                                     |
|                                                                                                    | Object                 | 1 191                                             | 199                                                                                     |

# A quick scan of these Columns reveal that Matching Ins and Retirement have <u>NOT</u> been sheltered from the appropriate Job Pay Records in the following example. This report can be used as a quick scan of any Matching Benefit.

| RUN DATE:             | 03/11/2020                                       |           |                  | MCAI PAYROLL               | SYSTEM             |                    |                            | Page 1 of 31  |
|-----------------------|--------------------------------------------------|-----------|------------------|----------------------------|--------------------|--------------------|----------------------------|---------------|
| RUN TIME:             | 00.1.02020                                       |           | Salar            | y & Benefits by GL         | . Report (v3.21)   |                    |                            | . ago . o. o. |
|                       | 03:09: PM                                        |           |                  |                            |                    |                    |                            | PRSBGL        |
|                       |                                                  |           |                  | RD OF EDUCATION ID: MAR202 |                    |                    |                            |               |
|                       |                                                  | GROSS AMT | EMPLOYEE<br>TRet | EMPLOYEE<br><u>tret2</u>   | EMPLOYER Peehip-Bd | EMPLOYEE<br>DentBd | EMPLOYER<br><u>LIFEINS</u> | TOTAL         |
| CONTRACT              | CONTRACT SUBSTITUTE 089                          |           |                  |                            |                    |                    |                            |               |
|                       | 9-0040-6001-0-1602-0000                          |           |                  |                            |                    |                    |                            |               |
| 1251                  | LAST NAME, FIRST NAME                            |           | 2,500.00         |                            |                    |                    |                            | 2,500.00      |
| Accoun                | t Total:                                         | 2,500.00  |                  |                            |                    |                    |                            | 2,500.00      |
| 11-5-1100-089         | 9-8100-6001-0-2900-3020                          |           |                  |                            |                    |                    |                            |               |
| 2868                  | LAST NAME, FIRST NAME                            |           | 3,325.00         |                            |                    |                    |                            | 3,325.00      |
| Accoun                | it Total:                                        | 3,325.00  |                  |                            |                    |                    |                            | 3,325.00      |
| 11 5 2180 080         | 9-8210-6001-0-2900-3020                          |           |                  |                            |                    |                    |                            |               |
| 2933                  | LAST NAME, FIRST NAME                            |           | 3,206.25         |                            |                    |                    |                            | 3,206.25      |
| Accoun                |                                                  | 3,206.25  | ,                |                            |                    |                    |                            | 3,206.25      |
| 44 5 2400 000         | 2 2042 5004 2 4202 2002                          |           |                  |                            |                    |                    |                            |               |
| 11-5-2190-089         | 9-0010-6001-0-1200-0000<br>LAST NAME, FIRST NAME |           | 1,342.50         |                            |                    |                    |                            | 1,342.50      |
| 3660                  | LAST NAME, FIRST NAME                            |           | 1,612.50         |                            |                    |                    |                            | 1,612.50      |
| 1504                  | LAST NAME, FIRST NAME                            |           | 1,792.50         |                            |                    |                    |                            | 1,792.50      |
| 3663                  | LAST NAME, FIRST NAME                            |           | 1,425.00         |                            |                    |                    |                            | 1,425.00      |
| Accoun                | it Total:                                        | 6,172.50  |                  |                            |                    |                    |                            | 6,172.50      |
| 11_5_2190_089         | 9-0020-6001-0-1100-0000                          |           |                  |                            |                    |                    |                            |               |
| 3665                  | LAST NAME, FIRST NAME                            |           | 2,235.00         |                            |                    |                    |                            | 2,235.00      |
| Accoun                |                                                  | 2,235.00  |                  |                            |                    |                    |                            | 2,235.00      |
| 44 5 2400 000         | 9-0020-6001-0-1200-0000                          |           |                  |                            |                    |                    |                            |               |
| 1448                  | LAST NAME, FIRST NAME                            |           | 862.50           |                            |                    |                    |                            | 862.50        |
| 2560                  | LAST NAME, FIRST NAME                            |           | 1.020.00         |                            |                    |                    |                            | 1,020.00      |
| Accoun                |                                                  | 1,882.50  | •                |                            |                    |                    |                            | 1,882.50      |
| 44.5.2400.000         | 0.0025 0004 0.4500 0000                          |           |                  |                            |                    |                    |                            |               |
| 11-5-2190-089<br>3265 | 9-0035-6001-0-1500-0000<br>LAST NAME, FIRST NAME |           | 2,940.00         |                            |                    |                    |                            | 2,940.00      |
| 1570                  | LAST NAME, FIRST NAME                            |           | 1,807.50         |                            |                    |                    |                            | 1,807.50      |
| 3772                  | LAST NAME, FIRST NAME                            |           | 2,190.00         |                            |                    |                    |                            | 2,190.00      |
| 1727                  | LAST NAME, FIRST NAME                            |           | 2,190.00         |                            |                    |                    |                            | 2,190.00      |
| Accoun                | t Total:                                         | 9,127.50  |                  |                            |                    |                    |                            | 9,127.50      |
|                       |                                                  |           |                  |                            |                    |                    |                            |               |

#### Prior Period Comparison Report for changes in Gross Pay by Employee Name and Employee Type

| № PR/PPCR: Prior Period Comparison Report (v3.18)                                                                                                    |                                                            |
|----------------------------------------------------------------------------------------------------|------------------------------------------------------------|
| Payroll Run <u>I</u> D MAR2020                                                                                                    | Employee Last Name                                         |
| MARCH 2020                                                                                                    | · · ·                                                      |
| Sort Report By:                                                                                                    | _ , _ ,                                                    |
|                                                                                                    | Prior Check Dates                                          |
| © Empl Type © <u>J</u> ob Loc                                                                                                    | Fro <u>m</u>   02/01/2020                                  |
| Check Date 03/31/2020 Period Ending Date 02/28/2020                                                                                                    | Payroll Run ID's                                           |
| ✓ <u>Gross Pay</u> ✓ <u>Report Changes Only</u>                                                                                                    | Payroll Run ID Check Date ID Type                          |
| ☐ Employee Deductions Gross Pay ☐ Employer Deductions % Difference <> ▼ 0.00%                                                                                                    |                                                            |
| ✓ Fringe Data                                                                                                    | □ NBCTFEB2020 02/28/2020 Supplemental                      |
| Mask SSN on Report                                                                                                    |                                                            |
| Deductions Employee Types                                                                                                    | Pay Period <u>C</u> ode Job Status                         |
| Num Description ^ Type Description ^                                                                                                    | Num Description ^ Num Description ^                        |
| ☐ 10 GROUP TERM LIFE ☐ ☑ 4501 Baseball Coach ☐                                                                                                    | ✓ B Bi-Weekly ✓ A Active                                   |
| ✓ 11 Teachers Retirement    ✓ 4502 Basketball Coach    ✓ 12 Peehip - Employer    ✓ 4503 Football Coach    ✓ 4503 Football Coach    ✓ 4503 Football Coach    ✓ 4503 Football Coach     ✓ 4503 Football Coach     ✓ 4503 Football Coach     ✓ 4503 Football Coach     ✓ 4503 Football Coach     ✓ 4503 Football Coach     ✓ 4503 Football Coach | ✓M Monthly ■ ✓L On Leave ■ ✓N No-Pay ✓R Retiree Substitute |
| ☐ 13 Peehip - Employee ☐ 4504 Golf Coach                                                                                                    | S Semi-Monthly                                             |
| 14 PEEHTP TORACCO SLIF V 4505 Socret Chach                                                                                                    | W Wookly T Torminated                                      |
|                                                                                                    |                                                            |
| Payroll Run ID MAR2020<br>MARCH 2020                                                                                                    | Employee Last Name                                         |
| Sort Report By:                                                                                                    | From All Thru All                                          |
| © Empl Name © Report Loc © Check Loc                                                                                                    | Prior Check Dates                                          |
|                                                                                                    | From 02/01/2020 Thru 02/29/2020                            |
| Check Date 03/31/2020 Period Ending Date 02/28/2020                                                                                                    | P <u>a</u> yroll Run ID's                                  |
| ✓ Gross Pay     ✓ Report Changes Only                                                                                                    | Payroll Run ID Check Date ID Type                          |
| ☐ Employee Deductions Gross Pay  ☐ Employer Deductions Gross Pay  ☐ Employer Deductions Gross Pay  ☐ Difference S> ▼ 0.00%                                                                                                    | ▼ FEB2020 02/28/2020 Regular                               |
| Employer Deductions 76 Difference                                                                                                    | □ GRAYJ-Refund 02/28/2020 Offline                          |
| Fringe Data                                                                                                    | □ NBCTFEB2020 02/28/2020 Supplemental                      |
| ☐ Mask SSN on Report                                                                                                    |                                                            |
| Deductions Employee Types                                                                                                    | Pay Period Code Job Status                                 |
| Num Description   Type Description                                                                                                    | Ham Beechpaert                                             |
| □ 10 GROUP TERM LIFE □ □ 4501 Baseball Coach □                                                                                                    | ☑ B Bi-Weekly ☑ A Active ☐ ☑ L On Leave ☐                  |
| ☑ 11 Teachers Retirement ☑ 4502 Basketball Coach ☑ 12 Peehip - Employer ☑ 4503 Football Coach                                                                                                    | ✓ M Monthly ✓ L On Leave ✓ R Retiree Substitute            |
| ☐ 13 Peehip - Employee ☐ 4504 Golf Coach                                                                                                    | ✓S Semi-Monthly ✓S Substitute                              |
| 14 PEEHID TORACCO SLIE V 4505 Socret Coach                                                                                                    | W Waakly ▼ VT Tarminated                                   |
|                                                                                                    |                                                            |

The Prior Period Comparison Report recognizes the changes from a previous payroll period. The report can be Exported to Excel where your Payroll Officer can add an Explanation Column to document the reason for the variances.

\*The following report was run for changes only in Gross Salary.\*

#### PRIOR PERIOD: 2/01/2020 THRU 2/28/2020

SELECTED (CURRENT) PAYROLL RUN ID: MAR2020 DATED: 3/31/2020 REPORT SORTED BY EMPLOYEE NAME, CHANGES ONLY (DIFFERENCE NOT ZERO) SHOWN

| EMPLOYEE NAME          | EMP#   | SSN         | JOB# | PRIOR AMOUNT | CURRENT AMOUNT | DIFF FROM<br>PRIOR PERIOD | EXPLANTIONS>\$200    |
|------------------------|--------|-------------|------|--------------|----------------|---------------------------|----------------------|
| BURN'EM, EARN'EM       | 2334   | XXX-XX-XXXX | 1    | 4,118.83     | 3,887.56       | -231.27                   | No leave - DCK 1 day |
| BRYAN, LUKE            | 2737   | XXX-XX-XXXX | 1    | .00          | 3,124.69       | 3,124.69                  | New Teacher          |
| CHURCH, ERIC           | 2728   | XXX-XX-XXXX | 1    | .00          | 1,190.03       | 1,190.03                  | New Bus Driver       |
| COMBS, LUKE            | 2232   | XXX-XX-XXXX | 20   | 58.32        | .00            | -58.32                    |                      |
| GREEN, RILEY           | 2350   | XXX-XX-XXXX | 35   | 9.38         | .00            | -9.38                     |                      |
| KEITH, TOBY            | 2005   | XXX-XX-XXXX | 10   | 12.96        | .00            | -12.96                    |                      |
| MORRIS, MAREN          | 2109   | XXX-XX-XXXX | 30   | 100.00       | .00.           | -100.00                   |                      |
| SHELTON, BLAKE         | 2671   | XXX-XX-XXXX | 21   | -67.83       | .00            | 67.83                     |                      |
| EMPLOYEE GROSS PAY TOT | ALS=== | ===>        | ·    | 4,231.66     | 8,202.28       | 3,970.62                  |                      |

<sup>\* \* \*</sup> END OF REPORT \* \* \*

#### **Prior Period Comparison Report for changes in Fringe Benefit Data**

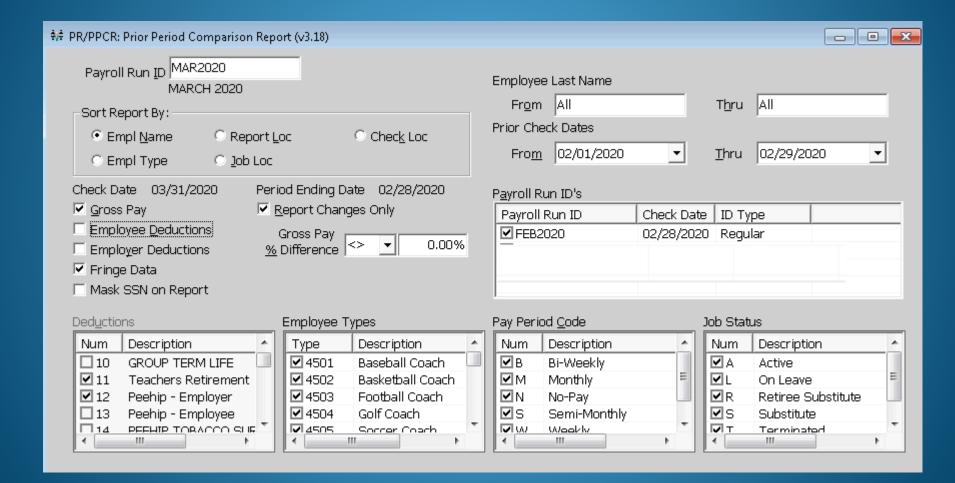

## This Prior Period Comparison Report Exported to Excel displays the variances to the Fringe Benefit Amounts.

#### FRINGE AMOUNT PRIOR PERIOD COMPARISON REPORT

#### PRIOR PERIOD: 2/01/2020 THRU 2/28/2020- EMPLOYEE FRINGE AMOUNTS SHOWN

SELECTED (CURRENT) PAYROLL RUN ID: MAR2020 DATED: 3/31/2020 REPORT SORTED BY EMPLOYEE NAME

| EMPLOYEE NAME                   | EMP# | SSN         | JOB#  | PRIOR AMOUNT | CURRENT AMOUNT | DIFF FROM<br>PRIOR PERIOD | EXPLANTIONS > 0.50    |
|---------------------------------|------|-------------|-------|--------------|----------------|---------------------------|-----------------------|
| BURN'EM, EARN'EM                | 2334 | XXX-XX-XXXX | 1     | .98          | 3.91           | 2.93                      | Diff age bracket      |
| BRYAN, LUKE                     | 2737 | XXX-XX-XXXX | 1     | .00.         | .48            | 0.48                      |                       |
| CHURCH, ERIC                    | 2728 | XXX-XX-XXXX | 1     | .00          | .16            | 0.16                      |                       |
| COMBS, LUKE                     | 2232 | XXX-XX-XXXX | 1     | .61          | .64            | 0.04                      |                       |
| GREEN, RILEY                    | 2350 | XXX-XX-XXXX | 1     | .60          | .69            | 0.09                      |                       |
| KEITH, TOBY                     | 2005 | XXX-XX-XXXX | 1     | 3.97         | 4.23           | 0.26                      |                       |
| MORRIS, MAREN                   | 2109 | XXX-XX-XXXX | 1     | 3.45         | 3.51           | 0.06                      |                       |
| SHELTON, BLAKE                  | 2671 | XXX-XX-XXXX | 1     | 2.51         | 4.14           | 1.63                      | Promoted to Principal |
| EMPLOYEE GROSS PAY TOTALS=====> |      |             | 12.12 | 17.76        | 5.65           |                           |                       |

<sup>\* \* \*</sup> END OF REPORT \* \* \*

## Prior Period Comparison Report for changes in Gross Pay & Deductions for the New Contract/Fiscal Year

| 🗺 PR/PPCR: Prior Period Comparison Repo      | ort (v3.18)                  |                                   |    |                     |                 |   |               |                |      | × |
|----------------------------------------------|------------------------------|-----------------------------------|----|---------------------|-----------------|---|---------------|----------------|------|---|
| Payroll Run <u>I</u> D <mark>JULY2018</mark> |                              |                                   |    |                     | e Last Name     |   |               |                |      |   |
| -Sort Report By:                             |                              |                                   |    | Fr <u>o</u> m       | All             |   | T <u>h</u> ru | All            |      |   |
| © Empl Name © Report L                       | DC                           | C Check Loc                       |    | Prior Check Dates   |                 |   |               |                |      |   |
| ● Empl Type © Job Loc                        |                              |                                   |    | Fro <u>m</u>        | 06/01/2018      | • | <u>T</u> hru  | 06/30/2018     | •    | • |
|                                              | _                            | ite 02/28/2020                    | _  | P <u>a</u> yroll Ri | un ID's         |   |               |                |      |   |
| ✓ Gross Pay ✓ E                              |                              | Payroll Run ID Check Date ID Type |    |                     |                 |   |               |                |      |   |
| ☐ Employee <u>D</u> eductions                | ☑ jun2018 06/29/2018 Regular |                                   |    |                     |                 |   |               |                |      |   |
| ☐ Employer Deductions <u>%</u>               | Gross Pay<br>Difference      | <> ▼ 0.00%                        |    | 1                   |                 |   |               |                |      |   |
| ✓ Fringe Data                                |                              |                                   |    |                     |                 |   |               |                |      |   |
| ☐ Mask SSN on Report                         |                              |                                   |    |                     |                 |   |               |                |      |   |
| Ded <u>u</u> ctions                          | Employee Ty                  | ypes                              | _  | Pay Perio           | od <u>C</u> ode |   | Job Stat      | tus            |      |   |
| Num Description ^                            | Туре                         | Description                       | اک | Num                 | Description     |   | Num           | Description    |      |   |
| ☐ 10 GROUP TERM LIFE ☐                       | <b>⊻</b> 4501                | Baseball Coach                    |    | ₽B                  | Bi-Weekly       |   | ✓A            | Active         |      |   |
| ☑ 11 Teachers Retirement                     | <b>☑</b> 4502                | Basketball Coach                  | ш  | ✓M                  | Monthly         | E | ✓L            | On Leave       |      | = |
| ☑ 12 Peehip - Employer                       | <b>☑</b> 4503                | Football Coach                    | ш  | ☑N                  | No-Pay          |   | <b>☑</b> R    | Retiree Substi | tute | ш |
| 13 Peehip - Employee                         | <b>2</b> 4504                | Golf Coach                        | ų. | ✓s                  | Semi-Monthly    | · | ✓s            | Substitute     |      | + |
| 14 PEEHIP TORACCO SLIF T                     | 4 1                          | Socrar Chach                      |    | 1 W                 | Wookly<br>III   | F | 1             | Torminated     | )    |   |

# Prior Period Comparison Report by Employee Type is very helpful for verifying increases/decreases in Gross Pay for extra duties, raises, supplements, stipends, etc.

 RUN DATE:
 M CAI PAYROLL SYSTEM
 Page 1 of 27

 07/28/2018
 PRPPCR\_GROSS

RUN TIME: EMPLOYEE GROSS PAY PRIOR PERIOD COMPARISON REPORT

07:41: PM

HOMEWOOD CITY BOARD OF EDUCATION

PRIOR PERIOD: 06/01/2018 THRU 06/30/2018

SELECTED (CURRENT) PAYROLL RUN ID: JULY2018 DATED: 2018-7-3 1 REPORT SORTED BY EMPLOYEE NAME, CHANGES ONLY (DIFFERENCE NOT ZERO) SHOWN

|                       |      |      |       | PRIOR     | CURRENT   | DIFF FROM    | PERCENT    |
|-----------------------|------|------|-------|-----------|-----------|--------------|------------|
| EMPLOYEE NAME         | EMP# | JOB# | ETYPE | AMOUNT    | AM OUNT   | PRIOR PERIOD | DIFF       |
| LAST NAME, FIRST NAME | 3469 | 1    | AD    | 6,598.21  | 6,763.17  | 164.96       | 2.50007%   |
| LAST NAME, FIRST NAME | 1007 | 1    | AF    | 7,994.22  | 8,194.08  | 199.86       | 2.50006%   |
| LAST NAME, FIRST NAME | 3112 | 1    | AP    | 8,688.21  | 8,905.42  | 217.21       | 2.50005%   |
| LAST NAME, FIRST NAME | 2951 | 1    | AP    | 8,028.78  | 8,229.50  | 200.72       | 2.50001%   |
| LAST NAME, FIRST NAME | 3470 | 1    | AP    | 6,794.87  | 6,964.75  | 169.88       | 2.50012%   |
| LAST NAME, FIRST NAME | 1730 | 1    | AP    | 6,875.36  | 7,047.25  | 171.89       | 2.50009%   |
| LAST NAME, FIRST NAME | 3368 | 1    | AP    | 6,553.90  | 6,717.75  | 163.85       | 2.50004%   |
| LAST NAME, FIRST NAME | 3346 | 1    | AP    | 7,057.80  | 7,234.25  | 176.45       | 2.50007%   |
| LAST NAME, FIRST NAME | 1445 | 1    | ASFI  | 12,187.24 | 12,491.92 | 304.68       | 2.49999%   |
| LAST NAME, FIRST NAME | 1024 | 1    | ASIN  | 12,269.10 | 12,575.83 | 306.73       | 2.50002%   |
| LAST NAME, FIRST NAME | 1025 | 1    | PR    | 7,755.44  | 7,949.33  | 193.89       | 2.50005%   |
| LAST NAME, FIRST NAME | 2194 | 1    | PR    | 10,344.80 | 10,603.42 | 258.62       | 2.50000%   |
| LAST NAME, FIRST NAME | 3250 | 2    | PR    | 7,129.83  | 7,308.08  | 178.25       | 2.50006%   |
| LAST NAME, FIRST NAME | 2490 | 1    | PR    | 4,027.23  | 4,127.92  | 100.69       | 2.50023%   |
| LAST NAME, FIRST NAME | 3238 | 1    | PR    | 7,755.44  | 7,949.33  | 193.89       | 2.50005%   |
| LAST NAME, FIRST NAME | 1043 | 1    | PR    | 7,994.22  | 8,194.08  | -4,952.50    | 2.50006%   |
| LAST NAME, FIRST NAME | 3472 | 1    | PR    | 7,907.31  | 8,105.00  | -4,575.17    | 2.50009%   |
| LAST NAME, FIRST NAME | 3391 | 1    | PR    | 8,748.94  | 8,967.67  | -3,365.17    | 2.50007%   |
| LAST NAME, FIRST NAME | 1050 | 1    | PR    | 8,210.00  | 8,415.25  | -5,148.33    | 2.50000%   |
| LAST NAME, FIRST NAME | 2902 | 1    | TC12  | 6,763.17  | 6,932.25  | 169.08       | 2.50000%   |
| LAST NAME, FIRST NAME | 2622 | 1    | TC12  | 6,700.92  | 6,868.44  | 167.52       | 2.50000%   |
| LAST NAME, FIRST NAME | 2470 | 1    | TC12  | 5,711.00  | 5,853.78  | 142.78       | 2.50000%   |
| LAST NAME, FIRST NAME | 2301 | 3    | TC12  | 6,329.08  | 6,487.31  | 158.23       | 2.50000%   |
| LAST NAME, FIRST NAME | 1697 | 1    | TC12  | 7,163.17  | 7,342.25  | 179.08       | 2.50000%   |
| LAST NAME, FIRST NAME | 1604 | 1    | TC12  | 6,825.50  | 6,996.14  | 170.64       | 2.50000%   |
| LAST NAME, FIRST NAME | 1649 | 6    | TC12  | 6,763.17  | 6,932.25  | 169.08       | 2.50000%   |
| LAST NAME, FIRST NAME | 1725 | 1    | TC12  | 6,825.50  | 6,996.14  | 170.64       | 2.50000%   |
| LAST NAME, FIRST NAME | 2954 | 1    | TC9   | 3,747.86  | .00       | -3,747.86    | -100.00000 |
| LAST NAME, FIRST NAME | 3369 | 1    | TC9   | 3,718.98  | .00       | -3,718.98    | -100.00000 |
| LAST NAME, FIRST NAME | 1061 | 1    | TC9   | 4,325.17  | .00       | -4,325.17    | -100.00000 |
|                       |      |      |       |           |           |              |            |

The Payroll Register is normally verified and signed by the CSFO before the payroll is processed. If the "Include Totals by SFund" option is selected, it is a very useful tool in checking GL coding.

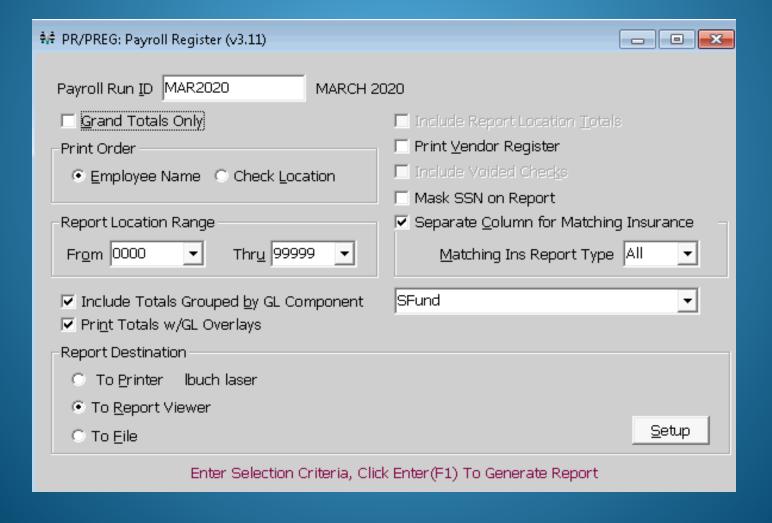

#### The last page has summary totals by Source of Funds. It is easy to compare the figures from one month to the next and is also the total amount to transfer to the Payroll Clearing Fund.

RUN DATE: 03/11/2020 11:16AM RUN TIME:

MICAL PAYRIOLL SYSTEM Page 256 of 256 PRPREG

**PAYROLL REGISTER** 

CITYBOARD OF EDUCATION

PAYROLL RUNID: MAR2020 - Regular

CHECK DATE: 03/31/2020 ALL PERIODS END OF MONTH SICK LEAVE MONTH: 7

| <u>SFund</u> | <u>gross</u> | SS M AT CH | M C M AT CH | <u>SUI MATCH</u> | RET MATCH  | WC MATCH | BOARD PAID | M AT INS   | SFUND TOTAL  |
|--------------|--------------|------------|-------------|------------------|------------|----------|------------|------------|--------------|
| 1110         | 1,561,635.09 | 91,039.93  | 21,291.53   | 0.00             | 191,429.91 | 0.00     | 0.00       | 261,691.83 | 2,127,088.29 |
| 1220         | 12,289.24    | 737.14     | 172.40      | 0.00             | 1,527.56   | 0.00     | 0.00       | 2,265.53   | 16,991.87    |
| 1221         | 4,033.99     | 249.18     | 58.28       | 0.00             | 501.43     | 0.00     | 0.00       | 306.04     | 5,148.92     |
| 1230         | 9,778.20     | 573.28     | 134.07      | 0.00             | 1,215.44   | 0.00     | 0.00       | 1,521.23   | 13,222.22    |
| 1252         | 30.00        | 1.86       | 0.44        | 0.00             | 0.00       | 0.00     | 0.00       | 0.00       | 32.30        |
| 1279         | 1,027.57     | 62.34      | 14.60       | 0.00             | 124.71     | 0.00     | 0.00       | 0.00       | 1,229.22     |
| 1310         | 2,665.82     | 160.69     | 37.59       | 0.00             | 325.15     | 0.00     | 0.00       | 166.01     | 3,355.26     |
| 1520         | 1,700.43     | 83.50      | 19.53       | 0.00             | 211.36     | 0.00     | 0.00       | 649.06     | 2,663.88     |
| 2901         | 1,666.68     | 101.14     | 23.66       | 0.00             | 207.16     | 0.00     | 0.00       | 0.00       | 1,998.64     |
| 3210         | 41,511.24    | 2,426.28   | 567.44      | 0.00             | 4,964.25   | 0.00     | 0.00       | 14,469.81  | 63,939.02    |
| 3220         | 463.24       | 22.75      | 5.32        | 0.00             | 57.58      | 0.00     | 0.00       | 176.82     | 725.71       |
| 4110         | 20,317.49    | 1,188.92   | 278.05      | 0.00             | 2,523.53   | 0.00     | 0.00       | 3,028.77   | 27,336.76    |
| 4130         | 1,111,29     | 68.10      | 15.93       | 0.00             | 138.13     | 0.00     | 0.00       | 84.31      | 1,417.76     |
| 5101         | 68,235.11    | 3,831.61   | 896.12      | 0.00             | 8,236.20   | 0.00     | 0.00       | 27,231.47  | 108,430.51   |
| 5315         | 20,259.70    | 1,225.74   | 286.66      | 0.00             | 2,227.89   | 0.00     | 0.00       | 2,615.91   | 26,615.90    |
| 5920         | 3,974.66     | 239.01     | 55.89       | 0.00             | 460.35     | 0.00     | 0.00       | 551.62     | 5,281.53     |
| 5991         | 4,229.30     | 228.78     | 53.49       | 0.00             | 504.59     | 0.00     | 0.00       | 672.35     | 5,688.51     |
| 6001         | 922,577.08   | 54,642.84  | 12,779.42   | 0.00             | 101,779.28 | 0.00     | 0.00       | 153,211.28 | 1,244,989.90 |
| 6921         | 9,057.74     | 490.74     | 114.77      | 0.00             | 1,125.88   | 0.00     | 0.00       | 2,482.59   | 13,271.72    |
|              |              |            |             |                  |            |          |            |            |              |
| TOTAL ===>   | 2,686,563.87 | 157,373.83 | 36,805.19   | 0.00             | 317,560.40 | 0.00     | 0.00       | 471,124.63 | 3,669,427.92 |

Pre-Post Payroll to GL, with REPORT ONLY – Do Not Post checked, is a very useful tool in preventing GL coding errors when performed prior to processing the ACH file and printing Checks.

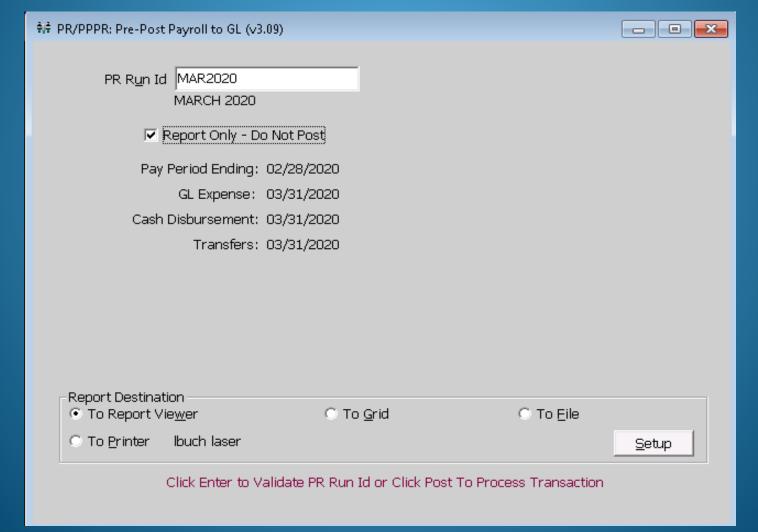

# The last page has the transfer totals by Source of Funds. Compare the figures below and ensure they match the totals from the Payroll Register above before transferring to the Payroll Clearing Fund.

RUN DATE: 03/11/2020 RUN TIME: 11:13AM M CAI PAYROLL SYSTEM
JOURNAL ENTRY REPORTING FROM POSTING
CITY BOARD OF EDUCATION
M AR 2020

Page 89 of 89 PRPPGL

TRANSACTION ID # 47321

|                                     | SRC       | <u>FY</u> | DATE POSTED FP ( |       | GENERAL REF. | DEBIT<br>AMOUNT | CREDIT<br>AMOUNT COMMENT    |
|-------------------------------------|-----------|-----------|------------------|-------|--------------|-----------------|-----------------------------|
|                                     | <u>CD</u> |           |                  | _     |              |                 |                             |
| 38-1-0133-000-0000-1279-0-0000-8911 | P/R       | 2020      | 03/31/2020       | 6     | TRANS 11     | 0.00            | 1,229.22 FUND 38 CD 3/2020  |
| 38-1-0133-000-0000-2901-0-0000-8911 | P/R       | 2020      | 03/31/2020       | 6     | TRANS 11     | 0.00            | 1,998.64 FUND 38 CD 3/2020  |
| 38-1-0133-000-0000-1220-0-0000-8911 | P/R       | 2020      | 03/31/2020       | 6     | TRANS 11     | 0.00            | 16,991.87 FUND 38 CD 3/2020 |
| 38-1-0133-000-0000-1252-0-0000-8911 | P/R       | 2020      | 03/31/2020       | 6     | TRANS 11     | 0.00            | 32.30 FUND 38 CD 3/2020     |
| 38-1-0133-000-0000-1310-0-0000-8911 | P/R       | 2020      | 03/31/2020       | 6     | TRANS 11     | 0.00            | 3,355.26 FUND 38 CD 3/2020  |
| 38-1-0133-000-0000-1221-0-0000-8911 | P/R       | 2020      | 03/31/2020       | 6     | TRANS 11     | 0.00            | 5,148.92 FUND 38 CD 3/2020  |
| 38-1-0133-000-0000-6921-0-0000-8911 | P/R       | 2020      | 03/31/2020       | 6     | TRANS 11     | 0.00            | 13,271.72 FUND 38 CD 3/2020 |
| 38-1-0133-000-0000-1520-0-0000-8911 | P/R       | 2020      | 03/31/2020       | 6     | TRANS 11     | 0.00            | 2,663.88 FUND 38 CD 3/2020  |
| 38-1-0111-000-0000-0000-0-0000-0000 | P/R       | 2020      | 03/31/2020       | 6     | TRANS 12     | 234,154.17      | 0.00 FUND 38 CD 3/2020      |
| 38-1-0133-000-0000-4110-0-0000-8912 | P/R       | 2020      | 03/31/2020       | 6     | TRANS 12     | 0.00            | 27,336.76 FUND 38 CD 3/2020 |
| 38-1-0133-000-0000-3210-0-0000-8912 | P/R       | 2020      | 03/31/2020       | 6     | TRANS 12     | 0.00            | 63,939.02 FUND 38 CD 3/2020 |
| 38-1-0133-000-0000-5315-0-0000-8912 | P/R       | 2020      | 03/31/2020       | 6     | TRANS 12     | 0.00            | 26,615.90 FUND 38 CD 3/2020 |
| 38-1-0133-000-0000-5991-0-0000-8912 | P/R       | 2020      | 03/31/2020       | 6     | TRANS 12     | 0.00            | 5,688.51 FUND 38 CD 3/2020  |
| 38-1-0133-000-0000-4130-0-0000-8912 | P/R       | 2020      | 03/31/2020       | 6     | TRANS 12     | 0.00            | 1,417.76 FUND 38 CD 3/2020  |
| 38-1-0133-000-0010-5101-0-8420-8912 | P/R       | 2020      | 03/31/2020       | 6     | TRANS 12     | 0.00            | 20,680.52 FUND 38 CD 3/2020 |
| 38-1-0133-000-0020-5101-0-8420-8912 | P/R       | 2020      | 03/31/2020       | 6     | TRANS 12     | 0.00            | 16,234.06 FUND 38 CD 3/2020 |
| 38-1-0133-000-0030-5101-0-8420-8912 | P/R       | 2020      | 03/31/2020       | 6     | TRANS 12     | 0.00            | 23,789.10 FUND 38 CD 3/2020 |
| 38-1-0133-000-0035-5101-0-8420-8912 | P/R       | 2020      | 03/31/2020       | 6     | TRANS 12     | 0.00            | 33,087.57 FUND 38 CD 3/2020 |
| 38-1-0133-000-0040-5101-0-8420-8912 | P/R       | 2020      | 03/31/2020       | 6     | TRANS 12     | 0.00            | 14,639.26 FUND 38 CD 3/2020 |
| 38-1-0133-000-0000-3220-0-0000-8912 | P/R       | 2020      | 03/31/2020       | 6     | TRANS 12     | 0.00            | 725.71 FUND 38 CD 3/2020    |
|                                     |           |           | FUND             | TOTAL | .s           | 3,669,427.92    | 3,669,427.92                |
|                                     |           |           |                  |       |              |                 |                             |

GRAND TOTALS

18,347,139.60

18,347,139.60

# Designating a "Terminated Employees" Cost Center # 9999 and placing in the Reporting and Check Location Fields can Help you Catch Overpayments BEFORE they occur.

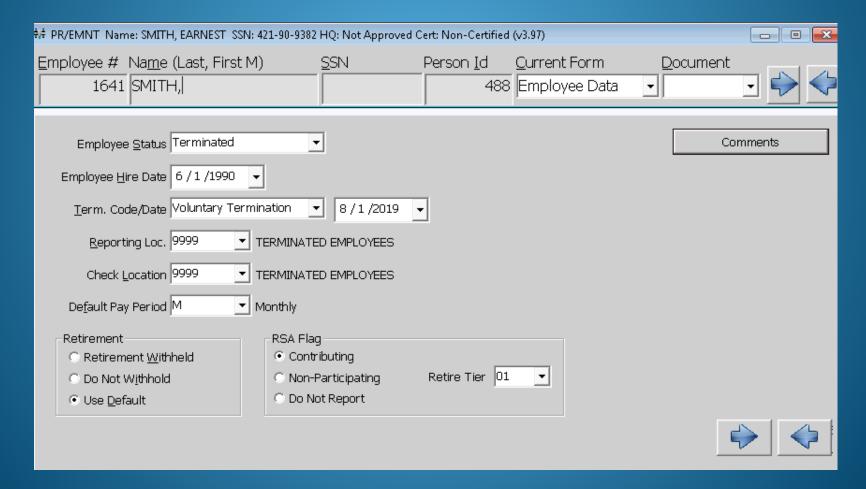

## Using the "Use Pay Dates / Use Pay End Dates" can also eliminate Overpayments BEFORE they occur.

| Employee # Na <u>m</u> e (Last, Firs<br>2110 SMITH,                        | M) <u>S</u> SN                                                                                                    | Person <u>I</u> d<br>1096                                                         | Current Form  Job Pay Record  ▼ | Document                                                                                                    |
|----------------------------------------------------------------------------|----------------------------------------------------------------------------------------------------|-----------------------------------------------------------------------------------|---------------------------------|----------------------------------------------------------------------------------------------------|
| Contract Days 18 Percent Worked 1009 Annual Salary 40,0 Salaried Periods 1 | State Based Salary  Do.00 Full Time Earnings  Summer Pay Flag  Include Job in Le  Vee Pay Dates  7 /29/2018  Use Contract Date  1 / 1 / 1900 | 0.00  0.00  3,333.33  APS Reporting  Use End  Thru 8 /31/20  ttes  Thru 1 / 1 / 1 | 018 🔻                           | Job Status: Terminated Exempt From  1. Federal Tax  2. State Tax  3. Social Security  4. Medicare  5. City Tax  6. County Tax  7. Retirement  8. SUI  9. Worker's Comp  Matching Insurance |

### Payroll Edits After Update & Posting

- Payroll Check Records By GL Acct, YTD Distribution Report, and/or Salary & Benefits by GL Report
  - choose Check Date Range
  - by Object and/or SFund (any combination needed)
  - check all Federal Funding Sources
- Salary Transfer / Check Distribution Transfer
  - choose Employee(s) in Maintenance and add GL Acct Number needed to Job GL Dist Record if missing before continuing to Salary Transfer
  - enter Employee Number and Posting Date
  - choose Check Record(s) to edit GL Distribution
  - enter negative amount(s) to reduce the incorrect GL Acct Number(s) and enter matching positive amount(s) to the correcting GL Acct Number(s)
- The General Ledger will be corrected and the Employee's Records and the Payroll Check Record Reports will match the General Ledger Amounts.

#### PAYROLL CHECK RECORDS BY GL ACCT – OBJECT/SFUNDS

\*Run monthly and at fiscal year end to check for Coding Errors\*

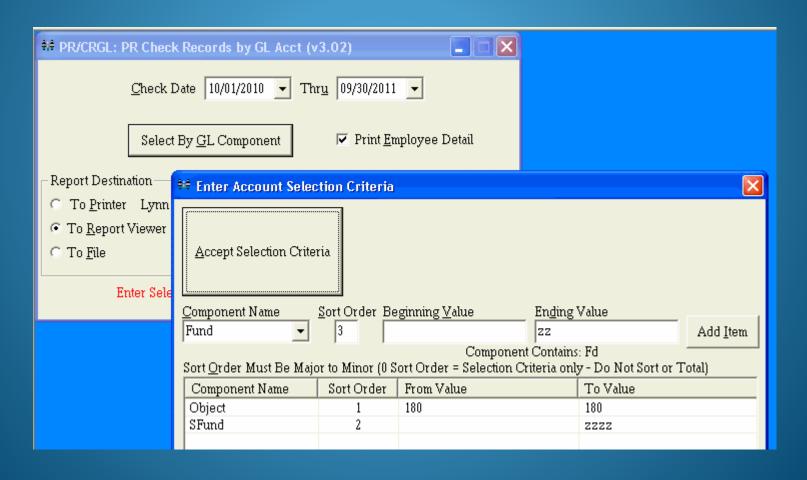

### YTD DISTRIBUTION REPORT

\*Run monthly and at fiscal year end to check for Budget Overages\*

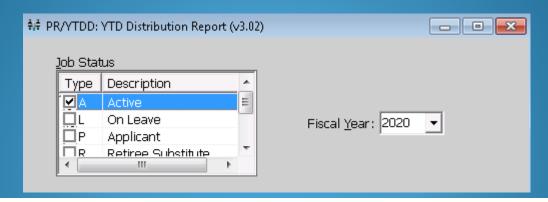

| RUN DATE:<br>03/11/2020             | MCAI PAYROLL S           |          | Page 82 of 82 |        |               |               |  |
|-------------------------------------|--------------------------|----------|---------------|--------|---------------|---------------|--|
| RUN TIME:                           | EMPLOYEE FISCAL YTD DIST |          |               |        |               |               |  |
| 03:30: PM                           | CITY BOARD OF ED         |          | PRYTDD        |        |               |               |  |
|                                     | CITY BOARD OF ED         | OCATION  |               |        |               |               |  |
|                                     | CD EMPLOYEE NAME         | EMPLOYEE | JN 2021       | BUDGET | 2020 BUDGET   | FISCAL YTD    |  |
| 12-5-9140-101-0020-3210-0-4712-0000 | LAST NAME, FIRST NAME    | 3189     | 3             | 0.00   | 26.996.00     | 10.977.60     |  |
|                                     |                          |          |               |        |               |               |  |
|                                     | G/L TOTAL                |          |               |        | 26,996.00     | 10,977.60     |  |
| 12-5-9140-101-0020-3220-0-4712-0000 | LAST NAME, FIRST NAME    | 1326     | 3             | 0.00   | 5,558.89      | 2,265.64      |  |
|                                     | G/L TOTAL                |          |               | 0.00   | 5,558.89      | 2,265.64      |  |
| 12-5-9200-091-9400-3210-0-2900-0000 | LAST NAME, FIRST NAME    | 3118     | 2             | 0.00   | 0.00          | 2,396.25      |  |
| 12-5-9200-091-9400-3210-0-2900-0000 | LAST NAME, FIRST NAME    | 3605     | 1             | 0.00   | 0.00          | 1,383.21      |  |
|                                     | G/L TOTAL                |          |               | 0.00   | 0.00          | 3,779.46      |  |
| 12-5-9200-128-9400-3210-0-2900-0000 | LAST NAME, FIRST NAME    | 2964     | 1             | 0.00   | 670.79        | 279.50        |  |
|                                     | G/L TOTAL                |          |               | 0.00   | 670.79        | 279.50        |  |
|                                     | Fund TOTA                | L        |               | 0.00   | 1,748,533.61  | 812,183.86    |  |
|                                     | GRAND TO                 | TAL      |               | 0.00   | 31,784,287.12 | 14,091,610.19 |  |
| *** END OF REPORT ***               |                          |          |               |        |               |               |  |
|                                     |                          |          |               |        |               |               |  |

#### **SALARY & BENEFITS BY GL ACCT - SFUNDS**

\*Run monthly and at fiscal year end to find employees to correct with Salary Transfer\*

| ♦♦ PR/SBGL: Salary & Benefits by GL Report (v3.             | .21)                         |                                                               |                                                            |
|-------------------------------------------------------------|------------------------------|---------------------------------------------------------------|------------------------------------------------------------|
| Beginning Post Date                                         | 10/01/2019 ▼  Vpdated Checks | Ihru 02/29/2020 ▼  ✓ In Process Checks                        | Restrict Report By  Payroll Run Id  Check Date Post Date   |
| Report Columns                                              |                              |                                                               | © Employee Name                                            |
|                                                             | 1 Peehip-Bd                  | © Employer                                                    | • Employee <u>#</u>                                        |
| C Column 2 Desc                                             | 2 TRet                       | Deductions To Use For Column  Ded # Description               | Select By GL Component                                     |
| C Column 3 Desc                                             | 3 SocSec                     | 4 Social Security                                             |                                                            |
| C Column 4 Desc                                             | 4 Medicare                   | 5 Medicare Withholdings 6 Unemployment 11 Teachers Retirement | ✓ Print Employee Deţail ✓ Print GL Account Detail          |
| C Colu <u>m</u> n 5 Desc                                    | 5 LIFEINS                    | ☐ 12 Peehip - Employer                                        | ✓ Include Gross Amt                                        |
| Column 6 Desc                                               | 6 DentBL                     | ☐ 14 PEEHIP TOBACCO SURCHARGE ☐ 15 PEEHIP DENTAL              | □ Print Social Security #     □ Page Break on Primary Comp |
| ☐ Select Employee Numbers to Repor                          | Accept S                     | nt Selection Criteria                                         | En <u>d</u> ing Value                                      |
| Report Destination  To Report Viewer  To Printer Ibuch lase | Component C Component SFund  | Sort Order Must Be Major to Minor (O Sort Order = Selectio    | Value                                                      |

# SALARY TRANSFER / CHECK DISTRIBUTION TRANSFER: FIRST – GO INTO EMPLOYEE MAINTENANCE AND ADD THE CORRECT G/L NUMBER TO THE JOB G/L DIST RECORD

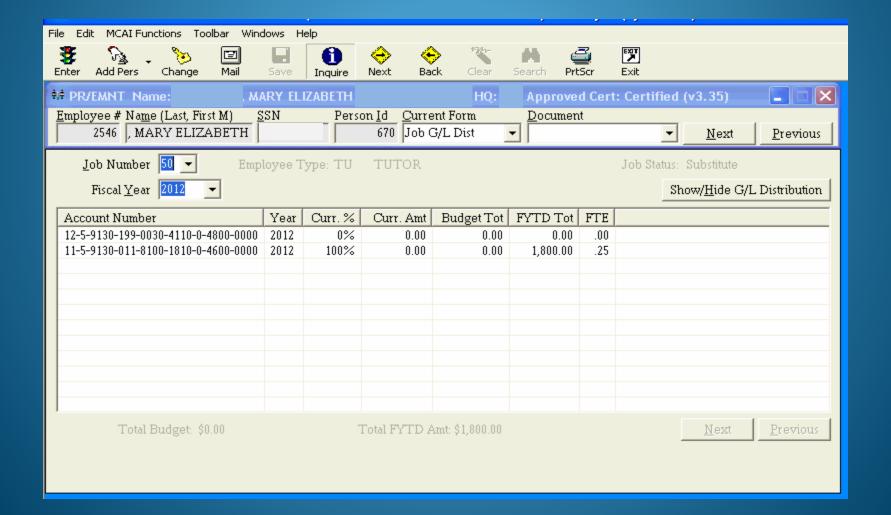

# SALARY TRANSFER — CHECK DISTRIBUTION TRANSFER: After entering the Employee # and Posting Date, select the Check Record(s) to Correct

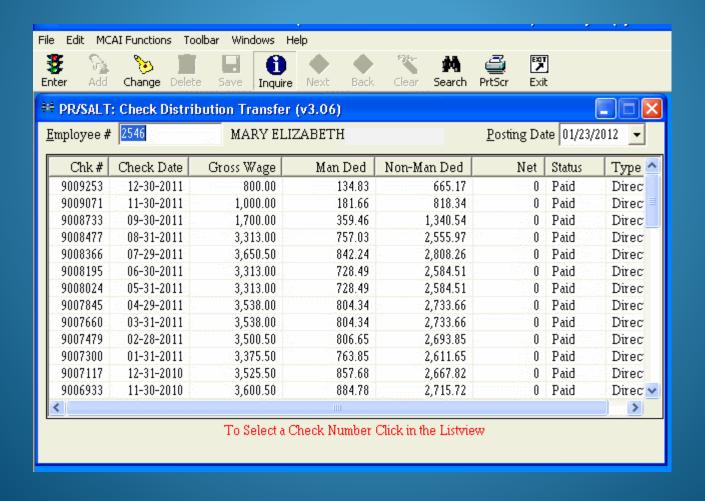

#### **SALARY TRANSFER – CHECK DISTRIBUTION TRANSFER:**

Select Change, the Incorrect Account Number, and enter Negative Adjustment Amount

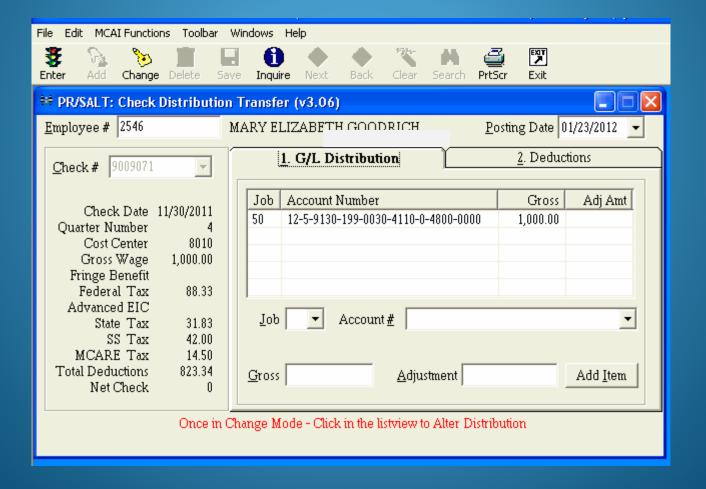

# SALARY TRANSFER MENU – CHECK DISTRIBUTION TRANSFER:

Add the Correct Account Number with a Positive Adjustment Amount

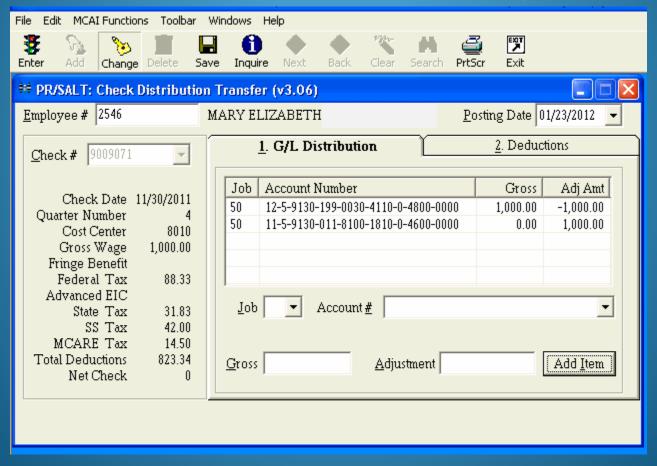

### SALARY TRANSFER MENU – CHECK DISTRIBUTION TRANSFER: CORRECTS GL POSTING AND PAYROLL RECORDS

| RUN DATE:      | 01/23/2012         |                          | MCAI PAYROLL SYSTEM |                                                                       |                  |          |                     |                        |                |             |  |
|----------------|--------------------|--------------------------|---------------------|-----------------------------------------------------------------------|------------------|----------|---------------------|------------------------|----------------|-------------|--|
| RUN TIME:      | 2:06 pm            |                          |                     |                                                                       |                  | S        | ALARY TRANSFER DIS  | TRIBUTION              |                | PRSA        |  |
|                | BOARD OF EDUCATION |                          |                     |                                                                       |                  |          |                     |                        |                |             |  |
|                |                    |                          |                     |                                                                       |                  |          |                     |                        |                |             |  |
| Before Image   |                    |                          |                     |                                                                       |                  |          |                     |                        |                |             |  |
| NAME           |                    | NUMBER                   |                     | C                                                                     | CHECK/STATEME    | ENT      |                     |                        |                |             |  |
| MARY ELIZABE   | ETH (              | 2546                     |                     |                                                                       |                  |          |                     |                        |                |             |  |
|                |                    |                          |                     |                                                                       | 9009071          |          |                     |                        |                |             |  |
| JOB_NO         | Fd-C-Fu            | ınc-Obj-CCtr-SFnd-Y-Prog | q-Spec              |                                                                       |                  |          | GROSS               |                        |                |             |  |
| 50             |                    | 30-199-0030-4110-0-4800  |                     |                                                                       |                  |          | ,000.00             |                        |                |             |  |
|                |                    |                          |                     |                                                                       |                  |          | 1,000.00            |                        |                |             |  |
| JOB            | DED_NO             | DESCRIPTION              | Fd-C                | 2-Func-O                                                              | bj-CCtr-SFnd-Y-F | Prog-Spe | c                   | EMP AMOUNT             | BRD AMOUNT     | WAGE AMOUNT |  |
| 50             | 2                  | S SECURITY               | 12-5                | -9130-19                                                              | 99-0030-4110-0-4 | 4800-000 | 0                   | 42.00                  | 62.00          | 1,000.00    |  |
| 50             | 3                  | FED. TAX                 | 12-5                | -9130-19                                                              | 99-0030-4110-0-4 | 4800-000 | 0                   | 88.33                  | 0.00           | 1,000.00    |  |
| 50             | 4                  | STATE TAX                | 12-5                | -9130-19                                                              | 99-0030-4110-0-4 | 4800-000 | 0                   | 31.83                  | 0.00           | 1,000.00    |  |
| 50             | 5                  | TARR CITY                | 12-5                | -9130-19                                                              | 99-0030-4110-0-4 | 4800-000 | 0                   | 5.00                   | 0.00           | 1,000.00    |  |
| 50             | 7                  | MEDICARE                 |                     |                                                                       | 99-0030-4110-0-4 |          |                     | 14.50                  | 14.50          | 1,000.00    |  |
| 50             | 8                  | UNEMPLOYME               |                     | 2-5-9130-199-0030-4110-0-4800-0000 0.00                               |                  |          |                     |                        | 7.80           | 0.00        |  |
| 50             | 120                | COMPASS BK               | 12-5                | -9130-19                                                              | 99-0030-4110-0-4 | 1800-000 | 0                   | 818.34                 | 0.00           | 0.00        |  |
|                |                    |                          |                     |                                                                       |                  |          |                     |                        |                |             |  |
| RUN DATE:      | 01/23/2012         |                          |                     |                                                                       |                  |          | MCAI PAYROLL SYSTE  | EM                     |                | Page 1 of 4 |  |
| RUN TIME:      | 02:06PM            |                          |                     |                                                                       | .1/              | OURNAL   | ENTRY REPORTING FR  | OM POSTING             |                | PRPPGL      |  |
| NOW TIME.      |                    |                          |                     |                                                                       | -                |          |                     |                        |                | 110.102     |  |
|                |                    |                          |                     |                                                                       |                  | TARRA    | NT CITY BOARD OF ED |                        |                |             |  |
| TRANSACTION    | una (              | 9451                     |                     |                                                                       |                  |          | SALARY TRANSFER     |                        |                |             |  |
| TRANSACTION    | 110#               | 751                      |                     |                                                                       |                  |          |                     |                        |                |             |  |
|                |                    |                          |                     |                                                                       |                  |          |                     |                        |                |             |  |
|                |                    |                          | SRC                 |                                                                       | DATE             |          |                     | DEBIT                  | CREDIT         |             |  |
|                |                    |                          |                     | EV                                                                    | POSTED           | FP       | GENERAL REF.        | AMOUNT                 | AMOUNT COMMENT |             |  |
| Fu-o-i uno-oup | COURSE HUT 1-1 TO  | g-Spec                   | CD                  | <u>FY</u>                                                             | PUSTED           | FF       | GENERAL REF.        | ANICONT                | AMOUNT COMMENT |             |  |
|                |                    |                          |                     |                                                                       |                  |          |                     |                        |                |             |  |
| 12-5-9130-199- | 0030-4110-0-4800   | 0-0000                   | PST                 | PST 2012 01/23/2012 4 GROSS PAY 0.00 1.000.00 FUND TRANSFERS 1/23/201 |                  |          |                     | S 1/23/2012 1:52:11 PM |                |             |  |
|                |                    |                          |                     |                                                                       |                  |          |                     |                        |                |             |  |

MATCHING SS

MATCHING MC

MATCHING SUI

FUND TOTALS

12-5-9130-230-0030-4110-0-4800-0000 12-5-9130-240-0030-4110-0-4800-0000

12-5-9130-250-0030-4110-0-4800-0000

0.00

0.00

1.084.30

62.00 FUND TRANSFERS 1/23/2012 1:52:11 PM

14.50 FUND TRANSFERS 1/23/2012 1:52:11 PM

7.80 FUND TRANSFERS 1/23/2012 1:52:11 PM

### SALARY TRANSFER MENU – CHECK DISTRIBUTION TRANSFER: CORRECTS GL POSTING AND PAYROLL RECORDS

 RUN DATE:
 01/23/2012
 MCAI PAYROLL SYSTEM
 Page 1 of

 RUN TIME:
 2:06 pm
 SALARY TRANSFER DISTRIBUTION
 PRSAL

 CITY BOARD OF EDUCATION

After Image

NAME NUMBER CHECK/STATEMENT

MARY ELIZABETH 2546 9009071

| JOB_NO | Fd-C-F | unc-Obj-CCtr-SFnd-Y-Pr | rog-Spec           | GROSS              |            |            |             |
|--------|--------|------------------------|--------------------|--------------------|------------|------------|-------------|
| 50     | 11-5-9 | 130-011-8100-1810-0-46 | 00-0000            | 1,000.00           |            |            |             |
|        |        |                        |                    | 1,000.00           |            |            |             |
| JOB    | DED_NO | DESCRIPTION            | Fd-C-Func-Obj-CCtr | r-SFnd-Y-Prog-Spec | EMP AMOUNT | BRD AMOUNT | WAGE AMOUNT |
| 50     | 2      | S SECURITY             | 11-5-9130-011-8100 | )-1810-0-4600-0000 | 42.00      | 62.00      | 1,000.00    |
| 50     | 3      | FED. TAX               | 11-5-9130-011-8100 | )-1810-0-4600-0000 | 88.33      | 0.00       | 1,000.00    |
| 50     | 4      | STATE TAX              | 11-5-9130-011-8100 | )-1810-0-4600-0000 | 31.83      | 0.00       | 1,000.00    |
| 50     | 5      | TARR CITY              | 11-5-9130-011-8100 | 0-1810-0-4600-0000 | 5.00       | 0.00       | 1,000.00    |
| 50     | 7      | MEDICARE               | 11-5-9130-011-8100 | )-1810-0-4600-0000 | 14.50      | 14.50      | 1,000.00    |
| 50     | 8      | UNEMPLOYME             | 11-5-9130-011-8100 | 0-1810-0-4600-0000 | 0.00       | 7.80       | 0.00        |
| 50     | 120    | COMPASS BK             | 11-5-9130-011-8100 | 0-1810-0-4600-0000 | 818.34     | 0.00       | 0.00        |

 RUN DATE:
 01/23/2012
 MCAI PAYROLL SYSTEM
 Page 2

 RUN TIME:
 02:06PM
 JOURNAL ENTRY REPORTING FROM POSTING
 PRPI

CITY BOARD OF EDUCATION

SALARY TRANSFER

TRANSACTION ID # 9451

|                                     | SRC |             | DATE       |    |              | DEBIT         | CREDIT |                                     |
|-------------------------------------|-----|-------------|------------|----|--------------|---------------|--------|-------------------------------------|
| Fd-C-Func-Obj-CCtr-SFnd-Y-Prog-Spec | CD  | FY          | POSTED     | FP | GENERAL REF. | <u>AMOUNT</u> | AMOUNT | COMMENT                             |
| 11-5-9130-011-8100-1810-0-4600-0000 | PST | 2012        | 01/23/2012 | 4  | GROSS PAY    | 1,000.00      | 0.00   | FUND TRANSFERS 1/23/2012 1:52:11 PM |
| 11-5-9130-230-8100-1810-0-4600-0000 | PST | 2012        | 01/23/2012 | 4  | MATCHING SS  | 62.00         | 0.00   | FUND TRANSFERS 1/23/2012 1:52:11 PM |
| 11-5-9130-240-8100-1810-0-4600-0000 | PST | 2012        | 01/23/2012 | 4  | MATCHING MC  | 14.50         | 0.00   | FUND TRANSFERS 1/23/2012 1:52:11 PM |
| 11-5-9130-250-8100-1810-0-4600-0000 | PST | 2012        | 01/23/2012 | 4  | MATCHING SUI | 7.80          | 0.00   | FUND TRANSFERS 1/23/2012 1:52:11 PM |
|                                     |     | FUND TOTALS |            |    |              |               | 0.00   |                                     |

#### **SALARY TRANSFER / CHECK DISTRIBUTION TRANSFER:**

## CORRECTS GL POSTING AND PAYROLL RECORDS – DELETE INCORRECT G/L NUMBER IF FYTD IS 0.00, If NOT, ZERO OUT Curr. % & FTE

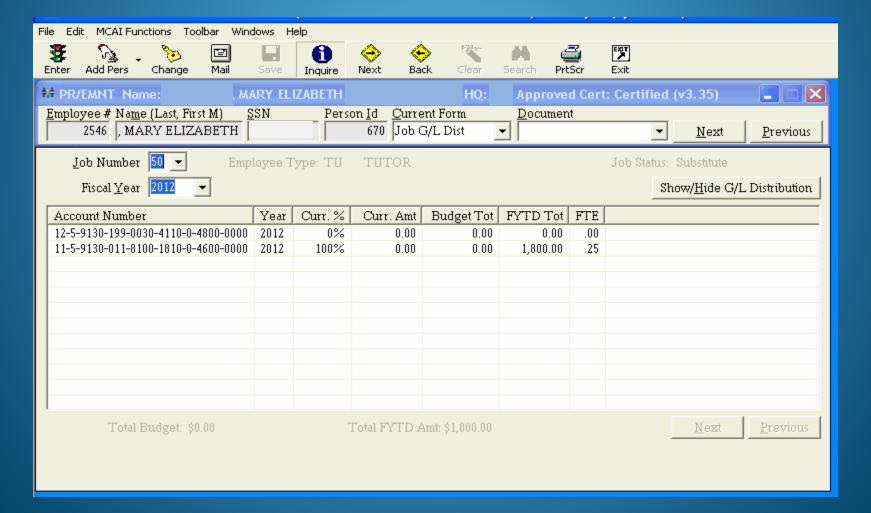

### Maintenance of Effort Verification

- Review Special Education Program Codes
  - Program Code Matches Grade Level Range
     2200 Kindergarten; 2300 Grades 1-6; 2400 Grades 7-12;
     2900 Other; & 4712 Preschool
  - Certified, Non-Certified, & Substitutes
- Review Career/Technical Education Codes
  - State Funding Sources 1000-2999
  - Program Codes 3000-3999 & 1660-1679
     Can Meet by Total Expenditures or Per Capita Expenditures
     Being >= 1995 Expenditures

Salary & Benefit by GL Report is also very helpful in reviewing Special Education & Career Tech MOE coding requirements prior to posting your payroll by selecting these Function & Program Code sorting values. Verify your coding is correct for the current year's budget.

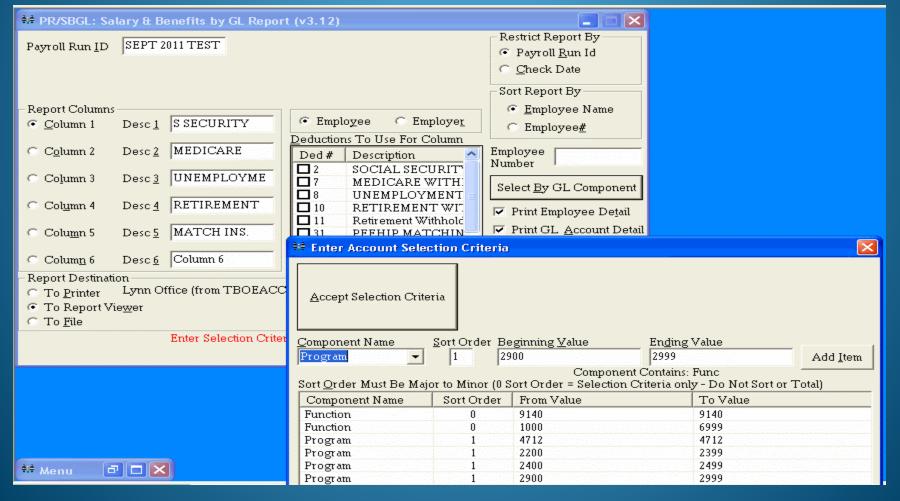

### QUESTIONS?????

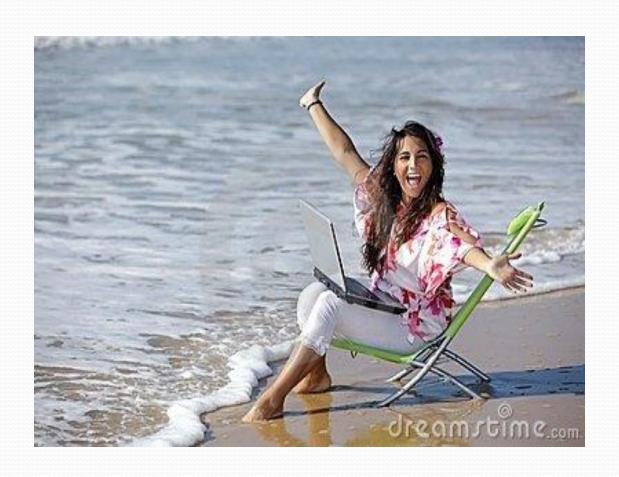

#### Disclaimer

In the preparation of this presentation, every effort has been made to offer the most current, correct, and clearly expressed information possible. The data contained herein are for informational purposes only and are not represented to be error free and the author expressly disclaims liability for errors and omissions in its contents.